&<F#<U OK<NX#XOGXM#  $\sim$  CCO  $\sim$ 

- JRD<GXI < AVANX

QIKDFLULP\_M#JWTQDO#URRE]IUVFD#XEXQWX  $p7$  +/ - &  $#859$   $#16$  : ) 8  $#533$  <

<span id="page-1-0"></span>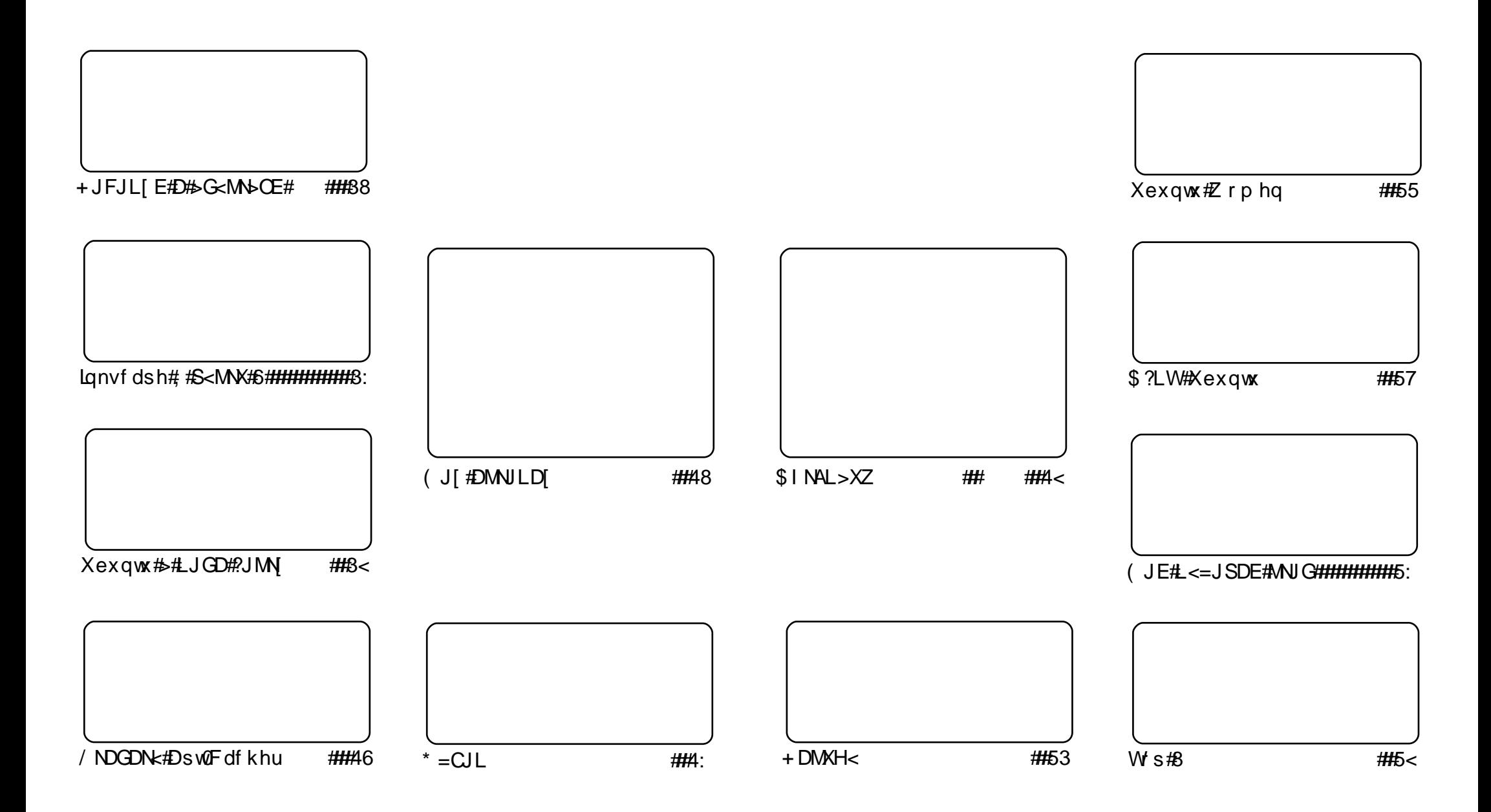

Fui#uvdv€/#rsweolnrfdqq•i#f#hdqqrp#jwtqdoi/#tdustruvtdqf,vuf#srh#olziqklim##Fuhdwlyh#Frpprqv#Dwwulexwlrq0Vkduh# Dolnh#613#Xqsruwhg1#avr#rkqd{div/#(vr#f•#prjivi#dhdsvltrfdv€/#nrsltrfdv€/#tdustruvtdqfv€#l#sitihdfdv€#uvdv€l#vro€nr# stl#ureo, hiqll#uoihw, }ly#wuorflm=##f•#refkdq•#uu•odv€uf#qd#rtlglqdo€qw,#tdervw#l#dfvrtd#+qdstlpit/#wndkdf#lpf/# dhtiu#hpdlo#lol#XUQ/#d#vdnji#wndk•fdv€#qdkfdqli#•vrgr#jwtqdod#+\*ixoo#flufoh#pdjd}lqh\*,#l#igr#dhtiu#zzz1ixooflufohpdjd}lqh1ruj1#luol#f•# Ikpiqfivi/#vtdquxrtpltwivi#lol#urkhd..vi#{vr0vr#qd#ruqrfi#hdqqrgr#pdvitldod/#f •#refkdq•#tdustruvtdqfv€#tikwo€vdv#fd|im#tderv•#srh# • vrm/#sryrjim#ol#urfpiuvlprm#olziqklim1#

 $avrv#$  wt qdo#ur khdq#u#srpr }  $\varepsilon =$ 

tij hi#fuigr#f#yr{w#undkdv€#rgtrpqri#usduler#fuip/#nvr#stluodo#uvdv€l#f# IFP 1# avr#srkfrolv#qdp# • swundv€#qrf• i#pdvitldo•#}..#ndnri0vr#ftipf/#qr# p • # u..# } ..#qwj hdip uf# #uvdv€fy/#vdn# vr#qi# uvdqdf ol fdmviu€\$#Strhroj dmvi#  $sl$  udv $\epsilon$ #do\$

 $Q$ dhiipuf/#fvr#n#uoihw.}ipw#piufzw#w#qdu#srfflvuf#tfh#sweolndzlm#r#qduvtrmni# uitfitd#ODPS#c#xqd, /#{vr#p•#qihdfqr#wji#sweolnrfdol#uitl, #uvdvim##ODPS/#qr/#ndn# our frt I vuf/# Srfvrt i gli#Z#o dv€#w{i glf•1#L/#srunro €nw#w# vlv#s weo Indz Im#ewhiv#htwgrm# dfvrt/#frkprigr/##qlv#srfflvuf#qrfdf#qxrtpdzlf/#lol#rql#ewhwv#srqfvqii#  $q$  i sr uf  $f$  ...  $q$  $q$  •  $p$  1

F#slu€pi/#nrvrtri#p•#srow{lol#t#vrp#piufzi/#luv€#qvitiuqdf#hif=#e•or#e•#fdp/# {I vdvi of p/# qviti uqr#w{duvfrfdv€##tigwoftq•y#ji qihi o€q•y2i jipi uf{q•y# hiun wuulfy B#, Ivdmvi# Slu€pr#piufz d•#qd#530m#uvtdqlzi1#Pqi# qvitiuqr#wkqdv€/#fvr# f • # h w p divi#sr#srfrh w#>vrm #hil/#srunro € n w#Treit v# unw{div##rhlqr{iuvfi##qd|ip#LUF0 ndqdoi 1#Qi#uviuqfmviu€#xdyrhlv€##khrtrfdv€uf##p•#qdyrhlpuf#qd#luhhqrgh/#ndqdo# & ix oof lufohp djd}lgh1#L#glndnly#stdfhdglm/#fih€#hdji#Slgjlg#srhno, {divuf#h#LUF\$

Wii#sr#reorini#flhqr/#fvr#M/s8#rvrqr#piufzd#qiunro€nr#qire●{iq1#F#rvrv#tdk#p●#qi# rslu•fdip#vhio€q•i#wuvtrmuvfd#u#Olqx{#+•vr#kdqfor#c•#fiu€#f•swun,/#d#siti{luofip# vis•#wuvtrmuvf/#qd#nrvrt•y#Olqx{#prjiv#e•v€#wuvdqrfoiq1#c#;i#prgw#srtw{lv€uf#kd# urfit|iquvfr#Dqqurlq#|#lih €#w#piqf#uv€#J41#P •#liodip#aqht, #Plqw#+Dqquhz#Plq,# whd{l#qd#nkdpiqdy1#Rq#fitq..vuf#h#dervi#qdh#M/s8#f#uoihw, }ip#piufzi/#J#srnd#gr# srhpigfiv#aght, #Y•ttlu#Pogquhz#Kduulv, /#usduler#pw#kd#vr1

tihdnvrt# wtgdod#xoo#Flufoh/ ur galhC ix of luf dip di d}lah1ruj

Xexqwx# #srogruv€ # uf rerhadf#sitdzlrggdf# ul uvi pd/#nr vrtdf#stifr uvrhgr# srhvrhl v#nof#prwewnrf/#  $H \Gamma$  p d/# # nr oi # ol # ad# der vi # Xex aw #ur hit i l v# u. /# vr # dp #  $pi$  i v#sradhrel v $\epsilon$ uf/#ino. {df# vinuvrf • m# i hdnvrt/#sr{vrf • m# noligy##ieOetdwkit1 Fdp#qi#qwjqr#sodvlv€#kd# olzigkl,  $# \cdot #$ riivi# uf rerhar#kdat widv€#dervdv€# I #hi ol v€uf#Xexqwx#u#fd| I pl # ht wk€fpl /#ui p€ m/#hr ooi gdpl 1

Ut dkw#sruoi #wuvdgrfnl# ul uvipd#u#srog• p#gdertrp# stlorjiqlm#grvrfd#hof# t der v• #u# qvi t qi vr p/#  $gt$  dx I nrm# # gt dp I 1

Lusro€kwmvi# # uve on w# urhitj dqli  $\cdot$ # hof#sitivrhd#n# urhitj dql,  $$$ 

## $+$ LJAFN# • - JN [ #KJLACJ>#CH<?JE•

Fdgrglfdo#dswuvlod#strinv#u# lqvtlgw, } lp#qdkfdqlip# • Urvg f#srtikrf#ewpdgrm • /#[vre • # f• ffl v€# # ust dfl v€#ur vq, # pdoiq€nly#qderoif|ly#streoip# hof#sro€krfdviof/#uffkdqq•y#u# l qvitximurp1

F#nrpsdgll#grfrtfv=#Srtik#  $\uparrow$  # vr#qiwhreuvfr#f# lusro€krfdqll/#u#nrvrt•p#f# sit f •  $m#$  i#hiq  $\in$ #uvrong..vuf# re•{q•m#sro€krfdvio€#Xexqwx# < 143 • thavr#qi#srlun#ndnly 0oler# nr gnt i vg• y#st r eoi p#SR/#  $nrpsdql$   $#$   $q \cdot #$ re} i ul uvi pq• i #kdpi {dql f1

Wusiy#strinvd#kdflulv#v# v• uf{#hretrfro€zif/#hrvrt•i# uhiod.  $v\#$  if r m# nodh#  $\#$  dkf l vl i  $\#$ RU#Xexqwx1#avr#codgrtrhqdf# zio  $\epsilon$ /# #rqd#nrojqd# usrureuvfrfdv€#hdo€qim|ipw# t dustruvt dqiql, #udprm#bw{| im# uf rerhqrm#Oqx{ Oul uvi p. 1

Luvr{qln=<u>#srfnhw0dgwffrp</u>

Xexqws#F<SAMbA#HA@D<0 RAIN<#MPrrvlad

## Fdqr qlf do kl JI MDLOAN# KJ @@ALBFOP redg#/5

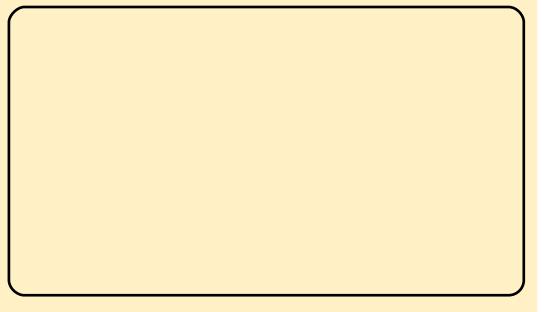

 $P$ rrvlad#f#strl orp#holvd.# # • vr#ntruu0sodvxrtpigg•m# pihld0zigvt/#duu{lvdgg•m#gd# o, him/#soryr#dkeltd, } lyuf## nrps€, vit dy #F#strgt dppi#fui# x l o €p • /#vi oi si t i h d { l /# kf wnrf • i #kdslul #  $#$  r vr gt dx  $||$  #  $r e$  i h l qi q  $\bullet$  # # h q r p  $\#$  t r uvr p # l ggrfdzl r ggr p # gvi t x i mui 1

Ntrpi#vrgr/#Prrylgd#prjiv# frustrl kfrhl v€# qvitqi v0 f I hi r /#p wk $\bullet$  nw# # I uwgnl #gd# KGWY/#grwewndy##SN##udprp# ow | ip#nd{iuvfi1

Luvr{gln=kgl{phgffrp Uprvtl vi #vdnj i =#prrvlgd frp

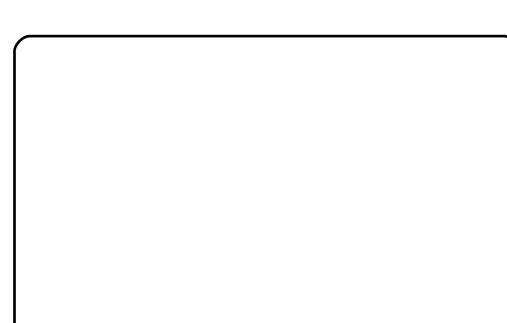

Qd# • uvdf ni #Frp sxwh{/# stryrhlf| im##grtrhi#Vdme•m/# Fdgr glf do#dgr gul trf dod# srhhitj nw#Predg# # rsvlplkltrfdggrgr#hof# sodvxrtp#qd#edki#strziuurtrf# Lawho #Dwp 0 #gdert d# vnt • v•  $v#$ stratdpp##stlnodharm#utih•# hof#Oqx{1#Fdqrqlfdd#stlqfod# w{duvli##dktdervni#strhwnvd# qd#edki#qihdfqr# • | ih| igr# Predg#y5#Predg#y5# stihruvdfofiv#

l qxt duvt wnvwt w/#strgt dpp • # # struvrvw#usro€krfdqlf# #tu..# • vr#Fdqrqlfdo#ewhiv# l qviqt l trfdv€##strhwnv#qd# edki#Xexqwx1#P•#t{iq€# kdl qvitiur fdq • # #vrp/# vre • # # eoli dml i p#ewhw} i p#qd# • qni# srfflouf#strhwnv#qd#edki#

Predg#y5•/# #kdfflo#Pdtn# \ dvvofrtv#+Pdun#Vkxwwohzruwk./# rugrfdvio€#strinvd#Xexgwx1#  $\bullet$  Uert } | n| #u| uvi p #yr v  $f \vee f$ # Iusro€krfdv€#Predg#hof#vrgr/# { vre• #sro€krfdviol #uprgol # st I pi qI v€#Olqx{# #uf rim#t der vi/# d#strziuurt • #Lqwho#Dwrp # #Olqx{# Ir x q g dw'r g #h i muvfl vi o €g r # srkfrof, v#p#vr#uhiodv€# Sdt dooi o€qri#st I pi qi ql i #vl y# uluvip##vrgi#stlfih..v#n#vrpw/# { vr # ql #uvdq w# usr o €kr f dv €# re} li#nrpsrqiqv•/#(vr# srfoi{..v#} ..#ero€| Im#wtrfiq€# l qqrfdzl m/#rv#hrvrtrgr# f . I gt d, v# dkt der v{ I nl /# strlkfrhlviol/#d/#godfqri/# sro€krfdviol•1

Luvr {  $ql \nightharpoonup 1$ 

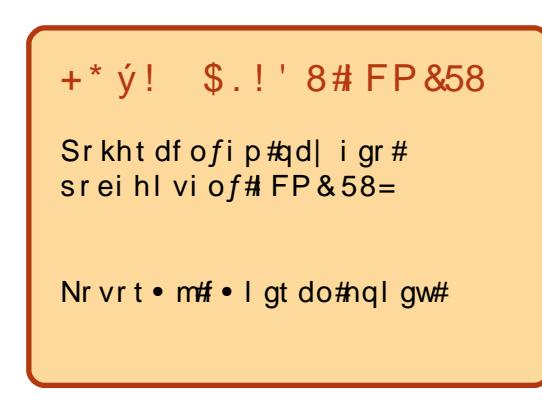

<span id="page-4-0"></span>tij hi#fip#sitimvl#n# vipi#vrgr#piufzd/#f# vrvio#e # {| vdvi of#Ydtro€hd#Hi#Et..mad# +K durog#Gh#Euxing,#kd#vr/#(vr# t duundkdo##uw} i uvf r f dql l # # # #vrp/#(vr#rq# srhhitj Ifdiv# f#tisrklvrtlfv#Xexqwx1#lqr#

pri gr#usro€krfdv€#piuvr# iip shi # $#$  wqnzl  $#$   $#$  7d/ $#$   $#$ nr vr trm## duundk• f do# # strl or  $p \# \bullet s$  wuni /#vdn#ndn#r a# ur yt da fi v#vi al # #wi i # unrgfit vltrfdggrp#xrtpdvi1

Visit €#fit q..puf#n#uvdv€i# • vrgr#grpitd# $E$ ro€| lquvfr# o, him/#nrghd#uo• | dv# # nr pdghgr m#uvt r ni /# stihuvdfof, v#uiei#uorj q•i# nr pdah •  $\#$  ol  $\#$  ..t a • i  $\#$ vitpl qdo • #u#ei o • pl #H ol # duvr # kio..g•pl,#ewnfdpl/#gd#nrvrt•y# strntw{lfdivuf# qtrpqri# nrol {i uvf r #vi nuvd #L ol # p #qd# wo#stlvrhfv#dsw0ihw/#dswlwxqh/# hdgnv# #v1h V#vdn#ndn# vr # {i q€# t dust r uvt dq..qq $\bullet$  i # # l t r nr # lusro€kwip•i#stlori iqlf#Qr# unro €nr#o, him#usrpg fv##PRF#  $+$ P x vlf # q#F r q vr dn# #P wk • nd# # nr gur ol, # ol #wvl#HUF 0nol i gv, B# Red#vly#stloriiglf#ugrfdg•#

qd#nrpdqhqrm#uvtrni##{iq€# sroikq•#H#qivtierfdvio€q•#h# ti uwt udp/# uol  $#$  of # du# vr # sreodgrhdtlv€#adligr# fdjqr,1#Fdp#qdhrior/#(vr# pwk• nd#sitiuvd..v# qt dv€/#nr qhd# stit • f di vuf# der vd# Cfitfit d# + l o l # • #st r uvr # vno, { di vi # i gr. B#PRF#strhroi lv# strl at • f dv€#owk•nw/#srunro€nw# nr qfit vl trfdqli#vi qrf1#Rq# uv€#tder vdiv#ndn#uit fit#nr pdqhqrm# uvtrn $1/4$  ol  $# \cdot #$ pri i vi  $#$ kds wuv Iv€# qr#frre } i#eik#/#  $\{$  i t i k#ww| #Ht wgd f#ul vwdzl f=#id| # [ Quit f i t #qi # der vdi v/# dp # qwi qd#srpr} €## qr# fruuvdgrfoigll/#gr# • #gi# kgdi vi /#ndn# dp #u#ni p 0gl ewh €# uf fkdv€ufB#U#srpr} €, #uvvl# • #  $pri$  ivi# • mvl # #LUF# qdst l pit/# {vre•#kdmvl#gd#ndgdo#&xexgwx# qd#uhhqrqh,1#avl#stlorjiqlf# ai#vro€nr#sroika•#f#viv# uow dfv/#nr ghd# • # uvdol u€#ei k# JXL/#eroii#vrgr# #rgl#pi, v# rgtrpgri#hrol{iuvfr#gduvtrin# +zfivd/#hrsroglvio€q•i#  $x$  wanzll #  $#$  1h 1.  $#$  /#  $ds$  l  $pi$  i t /# lusro€kw, #usizldo€q•m#untlsv/#  $nrvrt$  •  $m\#i$  tihd.  $v\#r$  and  $\#$ lgx rtpdzl, #k#PRF#Prjgr# vdnji#qdsludv€#untlsv/# nrvrt • m#e • # • srogfouf#sruoi # kdfit | i ql  $f$ #si uql  $#$   $#$  vret di do# qdkf dql i #uoi hw, } i m# nrpsrklzll/おrpi}df#gr#stl# • vrp# #vinuvrf • m#x dmo1

Ugd{dod#ndfdmvi#dkeit..puf# u#PRF##vre•#wuvdgrflv€#gr/# f • srogl vi #nrpdghw=

#### t vep! bqu. hf u! j ot ubmm npd

Nr ghd#wuvdarfnd#ewhiv# kdfit | iqd/#prjqr#kdswuvlv€# strgtdppw#nrpdahrm=

#### npdq

Uvdahdt va• m# I h# stlori iglf# • gofhlv#dn# sdqi o€# • ertd#x dmorf#uoifd/#d# uslurn#rustrlkfihiqlf#ustdfd#  $+$ ui m{du#q#swuv,1#Ho $ft$ # sitino. {iglf#piihw#sdgiofpl# lusro€kwivuf#nodfl|d#Mde#Stl# srpr} | #sdqiol # • ert d# dmorf # f • #strupdvt I fdivi#ndvdorgl#u# pwk• nr m# uol  $\#$  • #yr vl vi # hredflv€##uslurn# frustrlkfihiglf#fiu€#ndvdorg/# struvr#gdjplvi#Vkliw d/# vre•# hredflv€#vro€nr#•hioiqq•m# x dmo/#qdj pl vi #d\*#Nr ghd# kdat wkl vuf# uf#b wk• nd# # l qx r t p dz l *f* # k #vi qr f / # • # wf Ihl vi#st I f v α • m#a d#f Ih # uslurn#d| im#pwk•nl#D#uol#f# yr{w#sruow|dv€#stihio..qqw, # siug,  $#$ qi $#$ tlh..vuf# strupdvt Ifdv€# iu€#vrv# rgtrpg•m#uslurnB#Rvfiv#struv#  $\left[\begin{array}{c}\n\# \text{pi} \vee \# \text{uol} \# \bullet \# \text{dol} \rho \dots \vee \text{i} \# \uparrow \# \end{array}\right]$ 

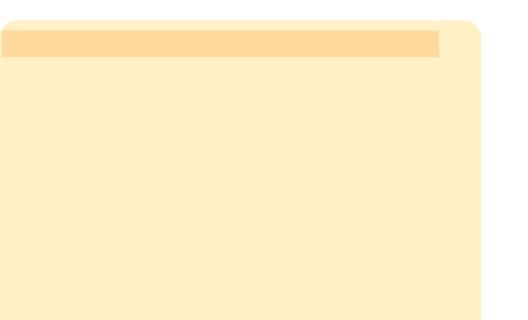

f f i h..vi #  $pf$ # usr ogl vi o $f$ /# qdkf dql i #si uql # #v1h 1/# #usl uni # frustrikfihial f#ewhww# srndkda•#vro€nr#siual/# urrvfivuvfw, } li#kdstruw/# struvr# • hiol vi#qwj qw, # uvtr{nw##qdjplvi#Hqwhu#U# srpr  $\xi$  # dmod# 2b r f 2 r gili # f • #pri i vi#qduvtrl v€# qi| ql m# flh#stlorjiql $f$ /#ino, {lv $\in$ #ol# f • no. { I v€# i i I p # uow dmar ar # frustrikfihiqlf#ol#srfvrtd## v 1h 1#c #ai #ewh w# duundk• f dv €# # st dnvl {i unl #ei u{l uoi qq• y# qduvtrmdy#srvrpw#fvr#y#vdn# parar/#fvr#f#hdi i#ai#kad./#u# {igr#qd{dv€,/#f•#prjivi#struvr# sruprvtiv€#prm#xdmo#gduvtrin# • 21p r f 2f r gilj #gd#uvt dgl z i #  $k$ wws= $22 \times$  of luf ohp dj d}lgh 1r uj  $2p$  r f 0 fraili 2

i# #srlun streio## sdwkd2frustrlkfihiali ffrh# # • ert 2fr ustrl kfihiqli# f • et dqqr qr #x dmod wde# #sitino, {igli#pij hw# sdaiofol# $\bullet$ ertd#xdmorf## uslund#rustrlkfihialf q# #uoihw, } df#siuqf e#  $#$ stih• hw} d $f#$ iug $f$ F# # { I uvI v€#usI urn# frustrlkfihialf D#  $#$  redfl v  $\in$ #hdvdor a#  $#$ usl urn# frustrlkfihiglf#inwtulfgr d# #hredflv€#x dmo# #uslurn# frustrlkfihiglf  $V#$  # no. { $V \in \mathcal{H}$  ij lp # uow dmar ar # r ust r | kf i hi al f k# # • krf#ust df nl

## **IUM**

Visit €#sitimh..p#n#uvvl1#Hof# wuvdar fnl #vrm#stratdpp•# f • srogl vi #nrpdghw=

#### t vep! bqu. hf u! j ot ubmml j st t j

+ wodf ol f di vi#kdnr gr p i t gr uv €B, # Nr ahd#stratdppd#wuvdarfl vuf/# kds wuvl vi #  $\cdot$ # nr pdghr m=

#### jsttj

Sitih# dpl#srffl vuf#..t q• m# • nt dq #Hof#qd{ dod# der v• #  $f f$  i h  $vi =$ 

#### Odpoof du! j sd/ gsf f opef / of u

+f p i uvr#wndkdaarar#pri i vi# fsludv€#o, erm#htwgrm#uitfit/#h# nrvrtrpw#yrvlvi#

srhno.  $\{ | \vee \in \cup f \cdot \# S | \cup \cup i \}$ wuvdgrfoiglf#urihlgiglf/# uol# f • #kadi vi /#nwhd#vr vl vi #srsduv€/#  $f\dot{f}$  i h  $vi =$ 

#### Okpi o! \$vcvouv

 $\pm$  ol/#sfv $\in$ # i/#o, erm#ntwgrm# ndado. ## uol # • #srhno. { I vi u € # h # qi unr o€nl p#ndqdodp/# $\cdot$ # wf I h I v i # v # us I urn # a dh # s r o i p # ffrhd#Hof#sitino, {igl  $f/\#$ adstipit/#ur#fvrtrar#rnad#ad# sitfri#odi plvi#bivdnodfllw# +re• {qr# usro€kwivuf#hodfl| d# zlaarzy/#ar#ydnii#priar# I usro€krfdv€#Hvf,##zlxtw#41# Lol/# uol# • #vrvl vi# I hiv $\in$ #red# r nad# harfti pi aar/#fi hl vi =

#### $0xi$  oepx! t i px! 2

Stl#vrp#sitfri#ngr# r vr et dkl vuf#hqrftipiqqr#u# vip# ngrp/#nrvrtri#e• or#gd# •nt dqi#hr#•vrgr1#F#stlorjiqll# vdn#o ar ar #aduvtrin# #hr pdah/# { vr # #qi #up r gw# duundkdv € # # fuiy#t#vrm#uvdv€i/#qr#rql# hruvdvr { ar#vrtrl r#sluda • #ad# udmvi#strinvd#uu• ond#wndkdqd# f#dkhioj#Hrsroalvio€a•i# p dvit l do•, tht #sruoi hqi i /# #, ..p # yr vi or u€#e• #undkdv€/# vr #vi p•/# re• { ar# al # nfro€ar# l qvitiuq• i #Hof#qd{dod# qdmhl vi # lol #uhi odmvi #udpl,# vipw/#nrvrtdf#dp#srqtdflvuf/# kdvip#unrsltwmvi#Hol# ur khdmyi .# dmo#vi p • # #ndydor  $a#$ 

• 21 wyl2+ adkf dal i #vi p • /#  $qdist$  l pit/ $#$  udlger z v twk hp h •  $#$ Sr uoi #vr ar /#ndn# • #ur khdol #H ol # unrsltrfdol,#vipw/#wuvdgrflv€# i… ## uvvl#prj qr#nrpdqhrm⊨

 $\mathcal{P}$ 

#### Ot f u! ui f  $nf$ ! =

ahi#? adkfdali#vip• A# #+vr# l p f #x dmod#u#vi p r m#+ei k# t dul Itial f#Wkhph./#hof# st I pit d/#wndkdggr gr # • | i/# nr pdghd#ewhi v#dnd $f =$ 

#### Ot fu! ui f nf ! sbj ocpxt

#### Odpoof du!

Okpi o!

#### Or vi u!

Oei t dpoof du!

#### Oabsu!

c#adhi.u€/#yd#uvdv€f# kdl qvt I gr f dod# du/# # • # i | I vi # srstrerfdv€#giunro€nr# nr gur o€g• y#st l or j i gl m#Rgl # vtiew, v#ftikf•{dmqr#pdor#

tiuwturf/#pi.v#r{iq€#parar# aduvt r i  $n/\#$  #

•nusitlpiqvltrfdv€#u#qlpl# r{iq€#wfoindvio€gr\$#Rureiggr# f#tinrpighw,#srstrerfdv€#ly#u# ndnl p $\Omega$ dl ewh  $\in \mathbb{R}$ t i mprf• p# rnrgg• p#pigihj itrp#Sroikgr# srstrerfdv€#vdnli#piqihjit•# ndn# p r qdg/#Dz hvr p h# #ht  $\gamma$ # rurei qqr# uol# • # wfoindi viu €# strat dppltrfdalip# $#$ nr qur o $\epsilon q \cdot p$  |  $\#$ t | or | i q | fp |  $\#$ Pqi#ndjivuf/#ql{igr#ow{|i# nr pdghgr m#uvt r nl #hof#vl y# strat dpp#qi#qdmvl #Hdji#uol# f • #ai#sodal twivi#usro€krfdv€# rsludgg• i##uvdv€i#strgtdpp•/# f#e e #tinrpighrfdo#ruvdflv€#sr# nt dmgi m#piti#uvvl#gd#uow{dm/# i uol#dp#srqdhrelvuf#srpr} $\in$ ## r vuw uvf I l # at dx I { i unr ar # l qvitximud1

PRF# # www.=22o rf1adshu1ahw  $IuvV$   $\frac{1}{4}$   $\frac{1}{4}$  ws  $\frac{2}{2}$  wv $I\$ r uj  $\frac{1}{4}$ 

#adw{louf#fujpw/#fvr# kgdi v/#orpdf#ul uvi pw/#nrvrtw. # srvrp#stlyrhlvuf#w{lv€uf# fruuvdgdfolfdv€#F•#prilvi# qdsludv€#Ownduw#+Oxfdv,#sr# dhti uw=#wzhvv67C i p dloff r p 1

<span id="page-6-0"></span>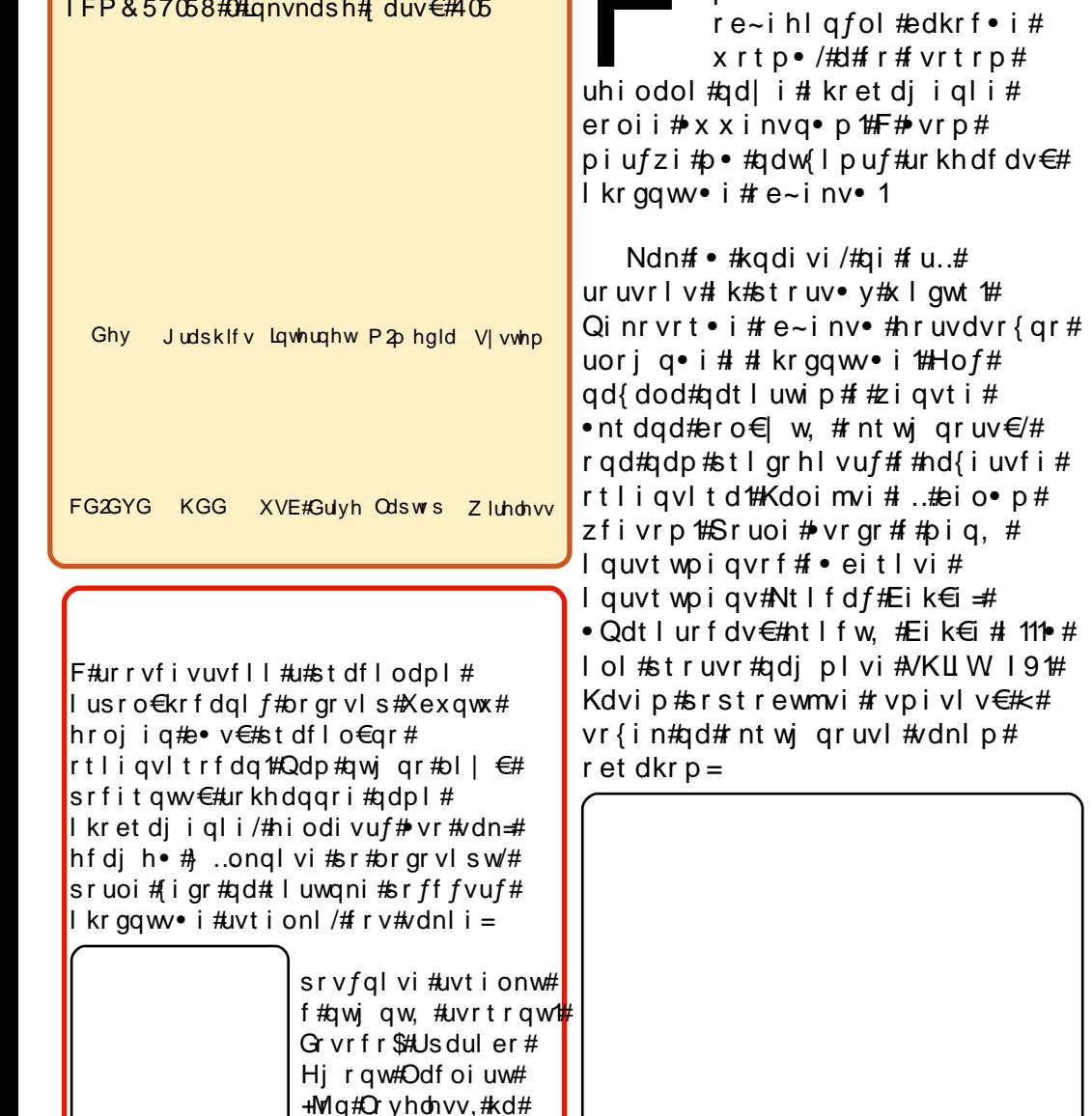

 $\text{urre}$  igli#te#vrm#

r | I eni 1

Hof#vrar#fvre•#xrtpd# srow{loru€#vrtr|im/# lusro€kwmvi#rntwjqruv€## nd{i uvfi#tli avl t d1

#sitfrp#wnrfrhuvfi#

igli#

 $awt$  #

ar uv€/#

k€i #

 $n \cdot$ #irkhdfdol##

Visit€#I •eitlvi#qd#oifrm# sdqi ol # quvt wpi qv $#$  $\bullet$  Ti hdnvl t r f dv $\in$ #Mko $\bullet$  # nr qvwt d111 e # ol #st r uvr #qdj pl vi # 15 # Kdvip# • hiol vi# ui #vr { nl #  $qdf/d$  i p  $#$  l uwgni  $#$   $#$  . ongl vi  $#$ • Uhi odv€# • hi oi ga• i # uigpigv•#htlf•pl•#gd#fitygim# sdgiol #F • # xdpivl vi /# vr # nr or # ndi hrm#k#vr{in#srfffvuf#}..# sr#nfi#vr{nl1#Rql#qdk•fd,vuf# nr qvt r o€q• pl #vr { ndpl #Ei k€i 1

L#frv#p•#srhr|ol#h#udprm# uori grm##udprm#gvitiugrm# { duv | 1# ..ong | vi #sr#rharm #k# nr qvt r o $\epsilon$ q• y#vr { i n# # sitihflq $\epsilon$ vi#..#oifr#ol# fst dfr#ol#fity##qlk# Strffl vi #nt i dvl f gr uv€1

Upri i vi#kdnr q{l v€# udpruvr fvi o€gr B#Nr qi { gr /# d| # f dt I dqv#prj i v#r vol {dv€uf#rv# prigr/#gr#hof#vrgr#Mtrnd#ewhiv# ow [ i /# uol #w# du#srow [ vuf# qi{vr#sryrjii#qd#luwqrn#k# stih • hw} im#nrorgnl #Prjiv#  $e \cdot v \in \mathcal{H} \cdot \text{th}$ i odi vi # qr #ow{| i/# {ip#w#piqf\$

Visit €#kdnt dul p#adl # tl uwgrn#c# • et do#530 strzigvg• m#uit• m1

Kdvip#gdt Iuwmvi# iuv€# ol ql m#vdnl  $p$ # et dkr  $p =$ 

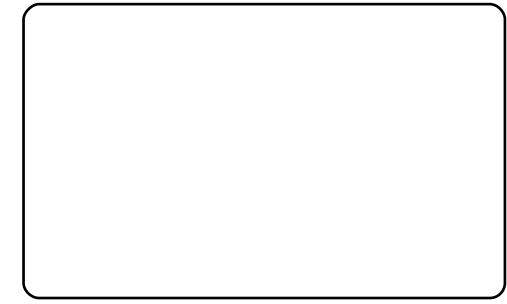

L#uhiodmvi# v# kroaw • pl/#

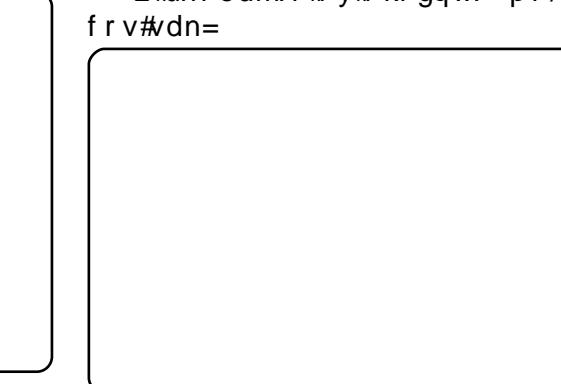

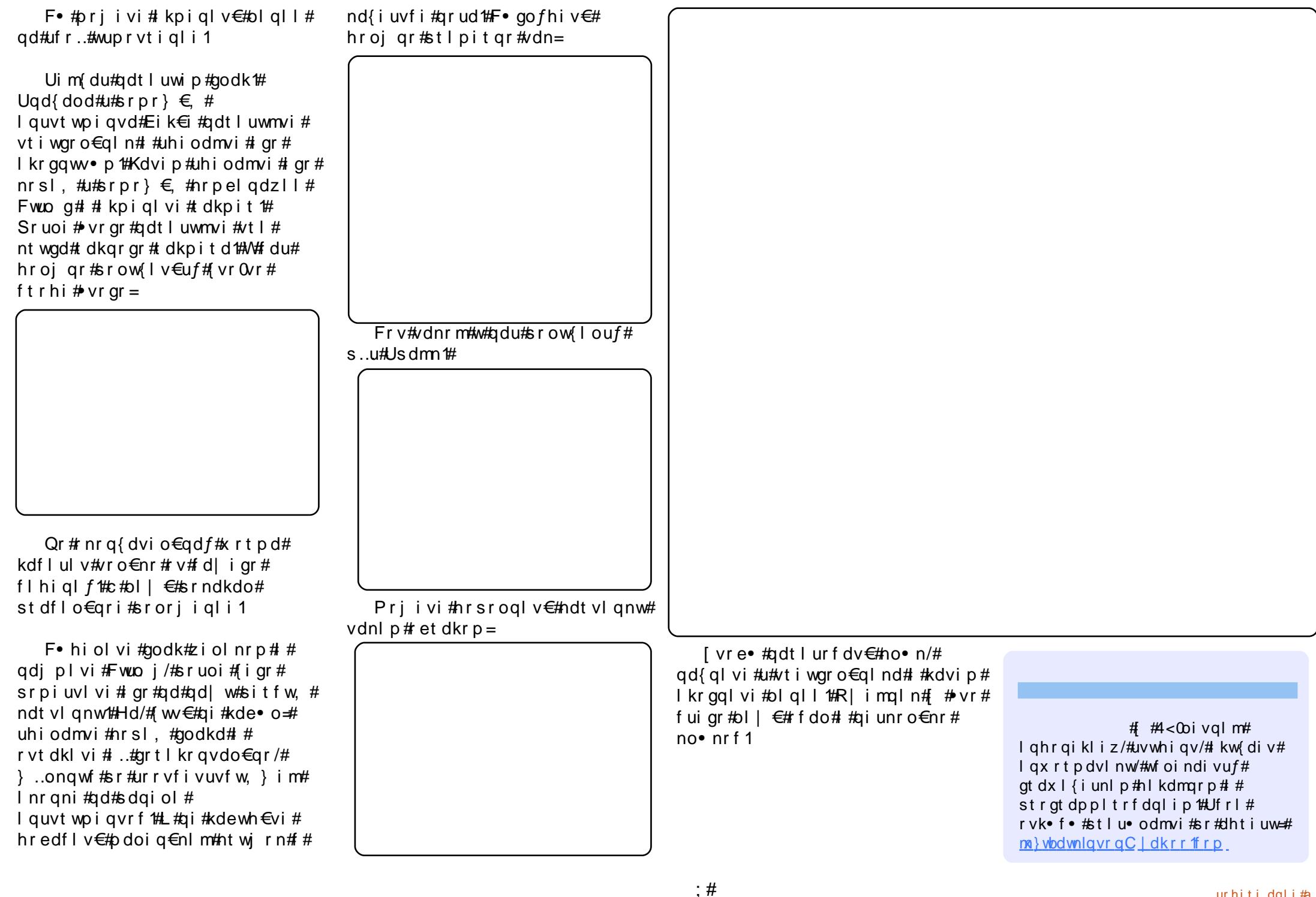

<span id="page-8-0"></span>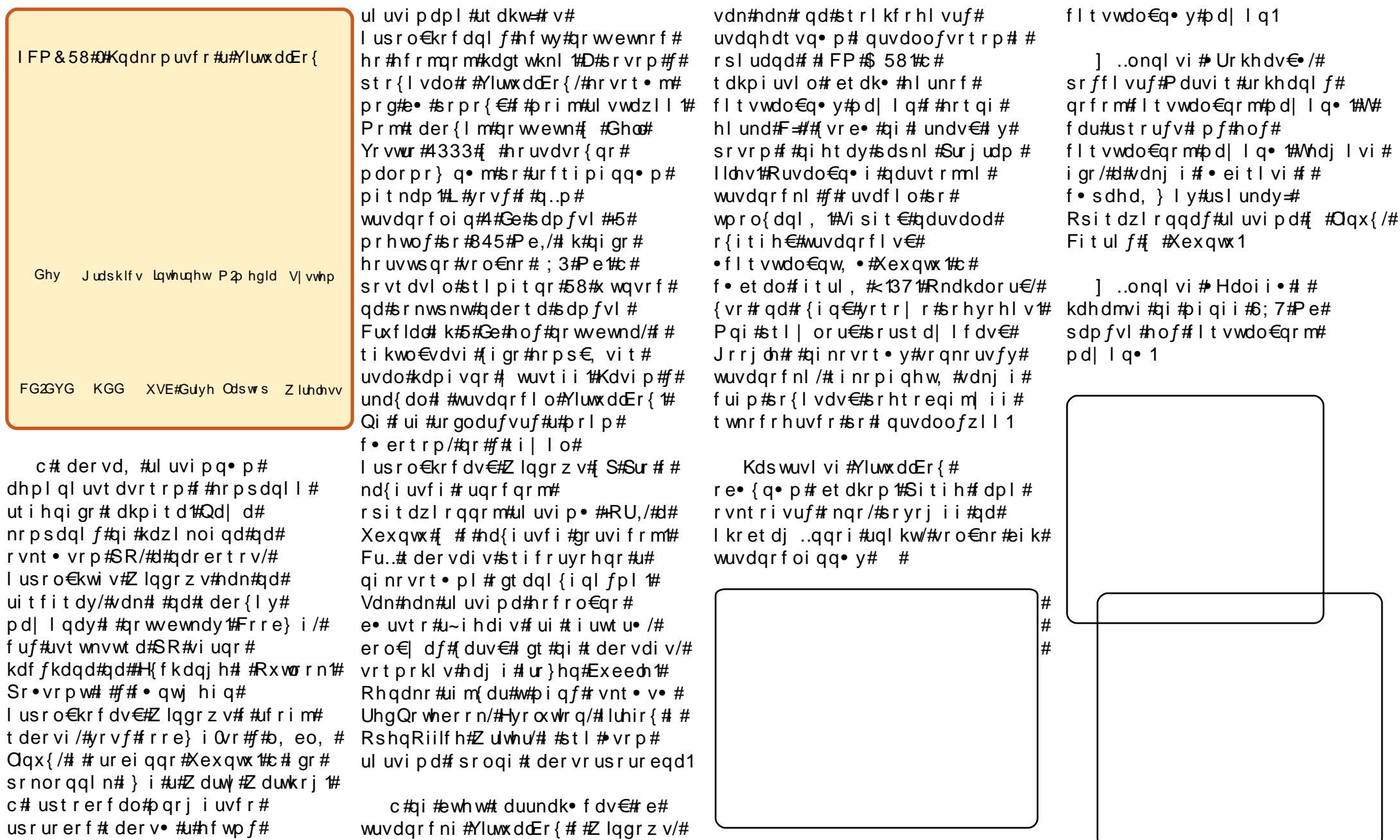

Uarfd#Hdoii $\bullet$ /#/# urgodul f| lu€#u#sdt dpivt dpl#sr# weihlv€uf#f#adol{ll# woro  $\delta$  dal. /#urkhdmvi# kdgt wkr { g • m# ..uvnl m#hl un1

1 .ongl vi # Hdoi i • # # } ..# t dk# Hdoi i •/# dkwpi i vuf/# l vdf# l qx rt pdzl, #qd# nt dqi ##c# f • et do#st i hodgdi p • m#sr # wpro{dql, #dtldqv#  $\bullet$  HI gdp I { i unl # du| 1 t f, } 1 muf# ret dk• 1

uf rerharar#pi uvd#qd#hl undy# +srfit€vi#pripw#rs•vw\$.1#Kdvip# qdi pl vi # Hdoi i • # # • ei t l vi # piuvr#dkpi}ialf#etdkd# f I t vwdo  $\epsilon$ ar ar #h I und/# ..onawf # sr#nrgni#u#sdsnrm#ustdfd#rv# uvtrnl  $#$  Tdusrori i al i •  $#$ ndn $#$ t dk#khi u€#f# usro€krfdo#

 $Qd\#$  vr p  $\#$  vds i  $\#$  uv $\in$ #up • uo $\#$ 

 $F = v$ luwtdoer { .1

Srokwanrp#• uvdf €vi # p dnul p do€q• m#t dkp i t #h l und# # qdi plvi#Hdoii•1#c#hof#ufrigr# st I p it d# usro€krfdo#43#Ge1#Qd# uoi hw, } i m#uvt dql zi  $# • #$ wf I h I vi#uwp p dt qw,#uf r h nw# kqd{i ql m'# • et dqq • y# dpl 1

O di pl vi  $#$  Gr v r f r  $\cdot$  /# u o l # du# fu. #wuvt dl f di v/# ol # Qdkdh • /# iuol#vrvlvi#fvr0alewh€# I kpiql v€1#Qdj pl vi # Gr vr fr • # i}  $\therefore$ # dk#nof#srhvfitjhiqlf/# # f•#fitq..viu€##udpri#sitfri# rnar/#ar#visit€#f#usluni#

srffl vuf#urkhdqqdf#dpl# f I t vwdo $\epsilon$ qdf#pd| l qd/#f#  $f \cdot no$ . {i ggr p #ur uvr  $f$ gl | 1

Visit €#fuvdf €vi#nlun#u# Xexqwx##FGWRP/#hlq#dk# } ..onglvi#sr#fltvwdo€grm# pd| lqi##qdjplvi#nqrsnw#

• Uvdt v• #Sr ff I vuf# ngr # Pduvit d#sitfrgr#kdswund1

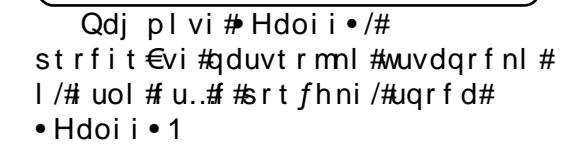

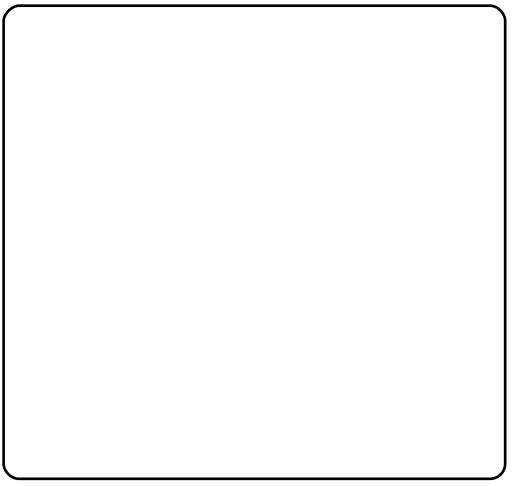

] ..ongl vi  $#$  Gr vr f r  $\cdot$  /# vr e  $#$ ad{dv€#wuvdarfnw#Stl#vrp#•# pri ivi#ol#kdatwklv€uf#u#Olvh# FG##ad{dv€#wuvdarfnw#u#  $srpr$   $\in$  #kqd{nd#qd# der{ip#  $uvr$  oi  $/#$  ol  $#$  dkw# • et dv $#$ wuvdgrfnw#k#pig,#kdgtwknl# Xex awx 1#c#ai#ewhw#rslu∙fdv€# strziuu#wuvdqrfnl#Xexqwx/#vdn#  $ndn# q# h r uv dv r {qr#st r uv# #}$ yrtr| r#nrnwpiqvltrfdq#Prqw# oll €#srurfivrfdv€# Iusro€krfdv€#fiu€#hlun/#ai# ei usrnr fu€# #hfrmgrm#kdgtwkni 1

c# eqdt wj l o/# vr #sr uoi # kdfit | i ql  $f$ #wuvdqrfnl # nr p s € vit #ai #vr { i v # vhdf d v €# hI un# et dvqr 1#F# vr p#uow{di#  $f \cdot ei t$  l vi # # pi q, # ngd# f I t vwdo € ar m#o dl I a •  $\#$  $\cdot$  PdI ad $\cdot$  #0A # Kdnt  $\cdot$  v  $\in$  /#d# kdvip# $#$ rfflflipuf#rnai## • F• no, { I v€#p d| I gw• #Sr uoi # • vr ar #FG#ewhiv#dkeornltrfda#

Visit €#srtd#kds wuvlv €# ufii i wuvdarfoi aaw. #Xexawx# F• eitl vi#pd| l qw# k#usl und# # adi pl vi # Uvdt v• # uol # kdgtwknd#strmh..v#wusi| gr/# $\cdot$ # up ri i vi#frmvl##ul uvip w#srh# l pi qi p#sro€krfdvi of/# kdhdqq• p#r#tipf#wuvdqrfnl# ouruvifrm#RU1#D#visit€# f gl pdgl i /#kdsrpgl vi # dj gw, # fi} € ± #st df d f # no df I I d# Fww.c# l at div#ero €l w. #tro €#f# Yluwxdd $E \upharpoonright$  (# uol  $\sharp \bullet \#$  .ongivi # p • | €, # # nqi #gr uvi fr m#RU/#vr # nwturt#p• | I#ewhiv# sitipi}dv€u*f*#vro€nr#f# stihiodv#vrar#nad#Fvre•# fit gwv€#nwt urt#rugrfgrm# ul uvi pi/#adhr#adi dv€#st dfw.# nodfl | w#Fwuo#Hof#e• uvtrgr# sitino. {i al f# #sroar • nt dag • m# tiil p# usro€kwmvi#stdf•m# Fwo 11

Nrghd# • #wuvdgrfl vi # hrsrogial f#YluwxdoEr{/#fdp#wii# ai#sradhrefvuf#odalswofzll#u# st df • p#Fwwd#vdn#ndn#YluwxddEr{# ewhiv#kdvfdv•fdv€##rvswundv€# p• | €# qd#bi vw• #A/dnj i # ql # srkfrofv#whrear#tdervdv€#u# ar uvi frm#RU## $\theta$ . e.v# t dkt i∣ i gl *f* v/#d#gi #vro€nr# :  $33\{933\#$  #973 $\{7:3\#$ avlp# $\bullet$  # ui m du#  $#dmp$ ..puf1

Tiliali#f#adl..o#khiu€=#  $k$ wws $=$ 22 $z$  z  $z$  1quhdp lqf r qh1qhw $\ell$ ruxp  $v2vkrz$  w slf: 96731kwp 1#c# {i q  $\varepsilon$ # eodarhdtig#dfvrtw#kd#vw#

lax rtpdzl. /#vdn#ndn#f#wii# sr { v |#e∙ o#dr v r f#f u..#et r u l v€# # uhdv€uf/#srnd#qi#qdvnqwouf#qd#  $\cdot$  vr v#udmv#Sr #uw} i uvf w/# dp# st I h..vu f#uhiodv€#vro€nr# rsludgari#ndoii1#Rv#du# srvtiewivuf#aiparar# I usro€krfdv€#nrpdghqw, # uvtrnw/#ar#ai#swadmviu€1#Struvr# dnnwt dvgr##vr{gr#strhiodmvi# fu. #mdn#sludar/##fitik#8# plaw#kdhd{d#ewhiv#tiliad1

Q di p I vi#st df • m#Fww.of#f vre • # t dkeornIt rfdv€#nwt urt/#

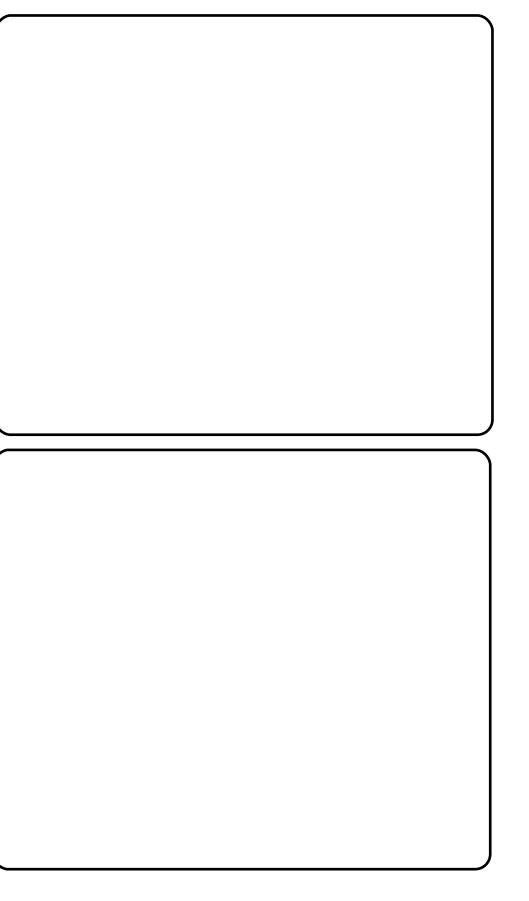

 $f \cdot e$ itl vi##big. #rnad# • Wuyt r muyf d• #0A  $\#$  Wuydar f I y  $\in \#$ Hrsrogial f#aruvifrm#RU.1

luol#srfflvuf#kdstru#ad# df vr kds wun/#  $\bullet$  ei t I vi # • Rvpi qd• #Hr oj i q# vnt • v€uf# Rerkt i f dvi o €#x dmorf/# rvret did. } Im#urhiti Ipri#FG# u#nrsroqiqlfpl#Kdsrpqlvi# s w €#h#ndvdor aw#unrtii#fui ar# r q#ewhiv#2p hgld2f gurp 3,1

Kds wuyl vi #vi t pl qdo# +Stloriial f + #0A # • Uvdahdt va• i • #04 # Vitplado•. # fai ui al i p # kpi qi al m1 Fql p dvi o€qr#qdeit l vi # uoihw.  $\}$  li#hrpdah•#HF# nd{iuvfi#stlpitd#f#wndk•fd.# uf r l #s w l /#w#f du#r al #b r awv# r vol { dv€uf #Vdni i #f# • et do#  $\frac{1}{2}$ : 9/#vdn#ndn#w#piqf#650 t dkt fhqdf#ul uvi pd#F• eitl vi# ht war m#x dmo/# uol #w# du#ht wad f# sodvx  $rt p d$ , =

#### de! Onf ej b0despn1

kdvi  $p =$ t vep! / 0WcpyM ovyBeej uj pot.  $y97/svo$ 

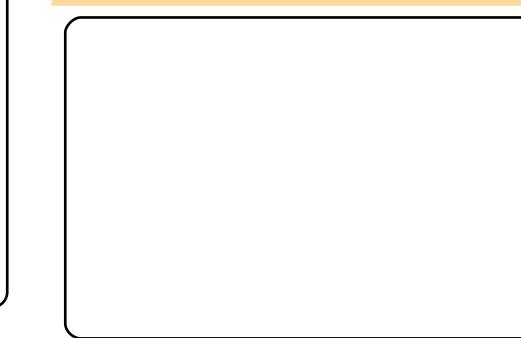

Srhrihl vi#ol aww. Ont waw.  $/H#$ f#nraurol#nroi ia#srffly€uf# f • f r h/#ndn#gd#ndt vl gni #uoi f d1

Sitikdgt wkl vi#lt vwdo $\epsilon$ qw, # ul uvi pw/#ndn#urfivw.v1

Sr uoi #kdgt wknl # dp #gdhr # f ai uvl # kp i ai al  $f$  #  $#$  dmo $#$  $2h$ w $442$ ruj ffrqi#Hof#vrgr# $\cdot$ # pri ivi#usro€krfdv€#adar/# i halw'#b  $rxvhsda/\#l\#ol\#l$ . erm'# ht warm#vinuvrf•m#tihdnvrt# Tinrpighw.#fdp#uhiodv€# tikitfqw, #hrsl, #x dmod#sitih#

Rvnt r mvi #vi t pl qdo# # adsi{dvdmvi#uoihw.}ii#+f#  $l$  usro $E$ krfdo#prxvhsdq,=

#### t vep! npyt f abe! Of ud0Y220ypsh/dpog

 $Qdmh$ l vi #vdnri #bi uvr =

Tf duj po! %Ef wj df -

 $\frac{1}{2}$  #s r uoi #uvt r { nl =

Jef oui ai f s! %Doogi hysf e! Wef p! Ef wi  $df -$ 

hredf  $\epsilon$ vi #dnw. =

Esi wf s! %wcpvwi ef p-

Hdoi i /#qdmhl vi #ui nzl. =

Tf duj po! %Tdsf f o-

 $\frac{1}{2}$  the that is the true means

Ef wj df ! %Dpogj hvsf e! Wj ef p!  $Ef$  wi df —

 $hr$  edf  $f = vi$ 

Ef abymuEf qui ! 35 TvcTf duj po! %Ej t qmbz-Ef qui ! 35! Noef t! %2391y911-+%2135y879-+  $%911v711-$ FoeTvcTf duj po

Fdi gr#ureo, hdv€#kdgodfg•i# ewnf •  $#$ ij l p •  $#$ nroj q •  $#$ urryfivuvfrfdv $\in \mathcal{H}$ dktilialfp/# srhhitj Ifdip• p#d| Ip# h lusoi i p 1#Fui #6#t i j l p d# hroj q•#e•v€#wndkdq•##hqrm# uvt r ni 1

F • mh l vi  $# # r$ mh l vi  $# u$ qr f d $# #$ ufr. # $\alpha$ ruvifw. #uluvipw/#sruoi# {i gr#pri gr#ewhiv#wuvdgrflv€# jiodipri#dkti|iqli#e•{q•p# usrurerp#Kdmhlvi##Uluvipd•#0 A#Sdt dpi vt • • # $A$ # ant dq • # # f• eitl vi#p dnul p do €qri#H ol# ht war i #whreari#hof#du,# t dkt i | i gl i 1

luv  $€#$  } ..# h l q #vt, n #u# qduvtrmdpl/#nrvrt•m#pqi# ndi i vuf#sroi ka• p#Sr# woro { dal . #w# du#ai#ewhiv# hruvwsad#eiustrfrhadf#uiv€/##  $r e$  {  $q$  •  $p$  # us r ur er  $p$  #  $\ldots$  # qduvtrlv€#qi#srow{lvuf1

 $F \cdot no$ , { $l \vee i \# d$  | w# fltvwdo€qw,#Xexqwx1#Sitimhlvi# f#codfori#rnor#Vxo#YluwxdoEr{1# F• eitl vi#f dl w#fl t vwdo € aw. #  $p d$  l qw# #usl uni #  $#$  .ongl vi  $#r$  # narsni#Ufrmuvfd•1#Srfflvuf#

r ngr #uf r muvf 1

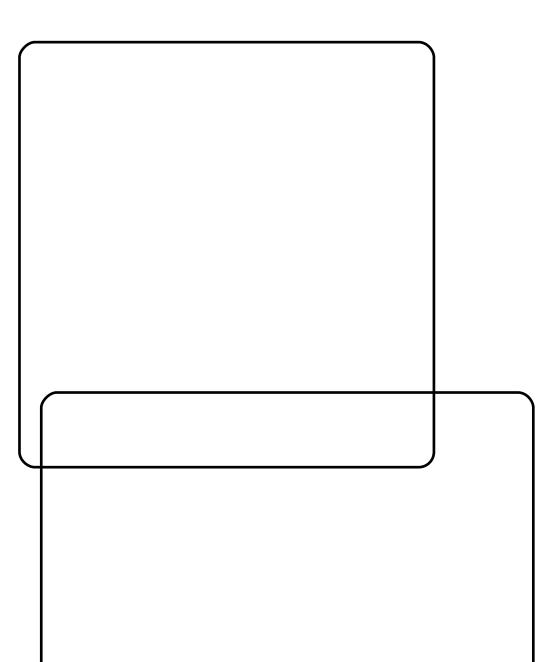

F#bifrm#[duvl#nqd# • eitlvi# • Ui v€• #Ruvdf €vi # nodhnw# • Dhds vit#4 • #eik#k bigiglm##

sitim hlvi#n#fnodhni#Dhdsvit#

5. #Wuvdgrfl vi #gdor { nw#

- Fno. { I v€#ui vi f r m#dh ds vi t # #
- $f \cdot ei t$  | vi # #  $\cdot$  sdhd, } |  $v$  #

usl undy#vl s#dhdsvitd# #vl s# srhno, {i ql *f*/#f# • et do# SFqhw0  $SF$ L#L#Dp : <F<: 3D.  $*$  #  $#$  Ui vi f r m# pruv•/#urrvfivuvfiggr1

•Lpf•# #khiu€#hrojiq#e•v€# hruvwsig#dl#eiustrfrharm# dhdsvit#Nuvdvl/#YluwxddEr{# ti| lo# } ..# hqw#pr, #streoipw# F#or..p#arwewni#wuvdarfoigd# z lűl#ndt vd#Ghor#46<8#Z CDQ#Plal# f dug1#Lkgd{do€gr#rgd#gi# t der vdod# #Xexawx #Qr # sr unr o€nw#f#ur khdo# f I t vwdo€aw, #ui vi f w, #ndt vw/# r vret dj dipw, #qd#ndt vw#Ghoo/# r gd#st i nt dugr#der vdi v1

c#kdhdo#gduvtrml#vdnlp# ret dkr p/# vr/#nr ghd#f# # x l ui /# Zlggrzv#usro€kwiv#strfrhgw. # uiv€/#d#Xexqwx# #eiustrfrhqw, # D#nr qhd#f#nr pd/#r ei #ul uvi p•# I usro€kw, v#eiustrfrhqw, #uiv€# C#llvdo#ad#xrtwodv#r# streoi pdv#u#urihlaialfpl# visd#pruv•/#gr#hr#uly#srt#f#u# ql pl #qi #uvdonl f douf1

Ndn# • /#qdfitgri/#kdpivlol/# untiqi rv•#e• ol#uqfv•#u# [xexqwx1#W#piqf#wji#e∙od# t der { df#Xexqwx/# #f#yrvio# sruprvtiv€/#srqtdflvuf#ol#pqi# I xex gwx 1#Sr ∙ vrpw#f#sludo# vw# uvdv€. ##Xexawx/##vr#tipf#ndn# wuvdgdf ol f do# xexgwx # Vdnj i # w# piqf#t#YluwxddEr{#wuvdarfoiqd# l hqz don/#yr v f#h o f#qi..#yr j i # srvtierfdolu€#qinrvrt•i# wl } t i al  $f1$ 

Rzigl vi#ui#stil pw} i uvfd# YluwxddEr{饼 vr #pi q f # ur ei qqr # st I foi ndi v/#vdn# vr#ai f • ur nl i # vtierfdqlf#n#dssdtdvwti=#qi# qwj qd#dssdt dvqdf#srhhitj nd# fltvwdolkdzll/##stlorjigli# t der vdi v#ndj i #gd#uoder p# ol # wuvdtiflip#tertwhrfdall#Hof# srogrgr#u{duv€f#qwjqr#ol| €# p q r q r # s i t dvl f q r m # s dp f vl # Q w # l/#nrgi{gr/#nruvdvr{gr#piuvd#gd# f  $\lg$ { i uvi t i #hof#yt dqi ql f# ret dkr f#fl t vwdo€a•v#nl unr f# luv€#rkprjqruv€#sitiqrulv€# f I t vwdo€qw, #p d| l qw#qd#ht wgrm# nrps€, vit #A/dnji/#gdunro€nr#f# kgd, /#pri gr#psrtvltrfdv€# f I t vwdo $\epsilon$ a• i #odl I a• #YPZ duh/# qr#f#udp#qi#strerfdo# Lqvitximu#{iq $\in$ # ht wi i uvfi qq• m/# #qdh..i qruv€# rndkdodu€# • urnrm#c#dervd. ## f I t vwdo€ar m#Xexawx#ndi h• m# hi q€/#I#kd#fu..#ftipf#ql#tdkw#qi# e • or #uer  $f$ #ql # #qr uvi frm/#ql # # rugrfgrm#uluvipi1

c#kad. /#fvr#pra#e +#uhiodv€# qdrertrv=#Xexqwx##hd{iuvfi# rugrfgrm#uluvip•/#d#Zlggrzv## aruvifrm#Qr#srh# nrtsrtdvlfq $\bullet$  i #vtierfdqlf## dssdt dva• i # at dal { i al  $f#$ qdleroii#srhyrhlod#sludqqdf# f #uvdv€i #nr qx l gwt dz l f1

<span id="page-12-0"></span>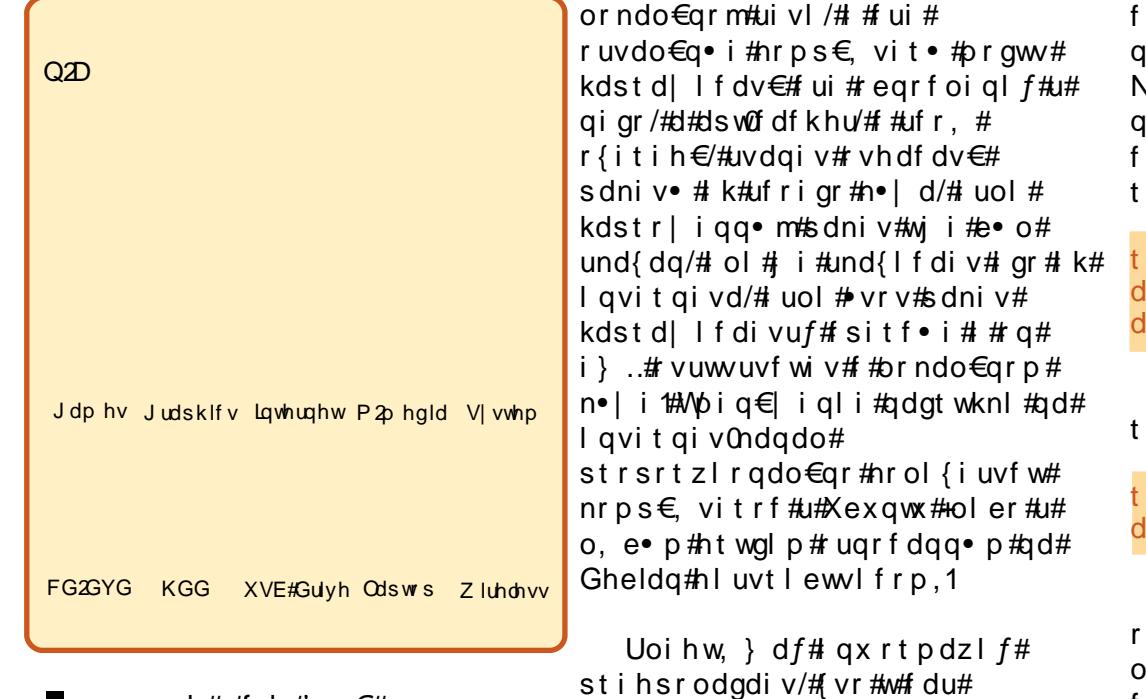

 $110$   $\#$   $\#$   $\dim$   $\#$   $11 \times \#$ Ipiivu*f*#uiv€#hrps€ vitrf#u# qiunro€nr#nrps€, vitrf# wuvdgrfoiggrm#Xexgwx##vr#k# srh#wstdfoiglip# f d| im#orndo€qrm#uivI# uv€# Xexqwx/#vr#wuvdqrfnd# hruvws#n# qvitqivw1 sdnivrf#ol#eqrfoiqlm#qd#ui# Ik#alv#ori iv#srvtierfdv€# parar#tipial##qvitaiv0 vt dx I nd/#gr/#n#u{ duv€, /# • # pri ivi#t dkhdfdv€#wii# und{dag • i # ear f oi al  $f$ # # sdniv• # ui ar #u# har ar # nrps€, vitd#avr#rkprjgr# eodgrhdt f#dsw0fdfkhu# #strnul 0 uitfitw#hof#d|ly# tisrkl vrtlifthSruoi#wuvdarfnl# I#qduvtrmnI#dsw0fdfkhu# kds wundi vuf#ndn#uit fit##

Hof#d{dod# • eitl vi# nrps€, vit#u#hruvdvr{q•p# ufrerhq• p#pi uvrp#qd# ..uvnrp# h l uni/#nrvrt • m#e • # • #prgol # lusro€krfdv€##nd{iuvfi# orndo  $\epsilon$ ar ar#tisrkl vrtl f# $Q$ d# ai ar #o • #wuvdgrflp#dsw0fdfkhu1

t vep! bqu. hf u! j ot ubmm bqu. dbdi f s

avd#nrpdghd#wuvdgrflv#dsw0

dfkhu#ad#hrps€.vit1#Visit€# iireyrhlpr#gr#gduvtrlv€# Nrgx Igwtdz Irgg∙m#x dmo# ıdvrhlvu*f # #2*hwf2dsw0fdfkhu2dsw0 df khuff r qittUhi odmvi # qr #  $ikiftaw, #nsL =$ 

vep! dq! Of ud0bqu. dbdi f s0bqu. lbdi f s/dpog! Of ud0bgu. lbdi fs0bqu. dbdi fs/dpog/cbl

Kdvip# vntrmvi#x dmo#hof# i hdnyl t r f dal  $f =$ 

#### vep! hf ej u! Of ud0bqu. lbdi fs0bqu. dbdi fs/dpog

Sr#wpro{dql,#dsw0fdfkhu# euowi If div#nrps€ vit•#u# , e• pl#s0dhtiudpl1#Qr#uol# f • #vrvl vi#kdstivl v€#hruvws# nrps€, vit dp#qi#k#d| im#uivl# + { vr#eroii#eikrsdugr, /#vr# I kpi al vi #s dt dpi vt #  $d$  or z habkr vw =

#### bmmpxf e i pt ut >2: 3/ 279/ 2/ 1035

Hdo€ i#hw#nfd#sdtdpivtd#  $\bullet$  i urxs $\bullet$  #  $\#$  x vhu  $\#$ nr vrt  $\bullet$  i  $\#$ rstihiof, v#gtwssw## sro€krfdviof#hof#kdswund# stlori iglf#dsw0fdfkhu1#luol#l•# kdnr ppi qvl t wi vi # y/#vr # stlori i ali#ewhiv#kdswundv€uf# rv#piql#fd|igr#sro€krfdviof# F#o, erp#uow{di#weihlviu€/#{vr#

stloriigl, #hruvwsig#hof# kdslul#ndvdorg#n•ld/# wndkdaa • m#  $#$  dt dpivti# f df khbqlu#Kdvi p/# uol # • #yr vl vi # ur yt da fv $\epsilon$ # ui #kdat wi i qq• i # sdniv•/#wuvdarfl vi#sdt dpivt# f ohdabf df kh##3/#vre•# stihr vft dvl v $\in$ #df vr pdvl {i unri# wh do i al i #s dni v r f /#n r v r t  $\cdot$  i # eroii#qi#hruvwsq•#f# tisrkl vrt111

Sruoihqff##udpdf#djqdf# qduvtrmd# #sdwkbpds#avrv# sdt dpivt #uf fk• f div# tisrkl vrtl l# # qvit qivi#u# orndo€q• pl#ltvwdo€q• pl# tisrklyrtlfpl1#Stl#vrp#p# gdhr#stlufrlv€#srgfvg•i# l pi qd/# vre• #hol i qvunl i # nr p s € vit • # # dl im# pr ndo € arm# uivI#prgol#n#glp#retd}dv€uf1

 $abui$  `  $nba!$  >!  $vcvouv!$ bsdij wf / vcvouv/dpn0vcvouv<! vcvouv. vaebuf t! bsdij wf / vcvouv/dpn0vcvouv<! vcvouv. t f dvsi uz! t f dvsj uz/ vcvouv/ dpn0vcvouv<! xi of ! xi of / cvehf uef ej dbuf e/ dpn0bqu< ! nf ei cvouv! abdl bhf t / nf ei cvouv/ psh<

luol# $#$ ndo€gimlip#i•# kdyr vl vi #hredfl v€#h#wndkdqq• p#  $f \cdot$  i #b. erm#htwarm# tisrklvrtlm/#t∙#priivi#struvr# fdl#prndo€g∙m#tisrklvrtlm1# hrsludv€#y#n#vrpw#sdtdpivtw1# Qdstlpit/#nof#srhno, {iqlf# tisrkl vrtl f#Vn|sh/#nrvrt•m# t dusrodadi vuf#ad# kwws=22arz aorda1vnlsh1frp2dax{2uh sr v2gheldg/# dp #uoi hwi v# hrsludv $\epsilon$ =

## $t$  |  $z$  of !

#### $\frac{1}{2}$  epxombe/tlzgf/dpn0m ovv0sf gp  $\overline{t}$  0ef ci bo $\overline{c}$

f#nrqiz#uvtrnl#sdtdpivtd# sdwkbpds1

Visit  $\epsilon$ # vt i hdnyl twm vi# 2hwf2ghidxow2dsw0fdfkhu## I kpi ql vi #sdt dpi vt #DXWRVWDUW# qd#4/#{vre•#dsw0fdfkhu# kds wundouf#st I#uvdt vi#ul uvip•1# Sruoi#vrar#sitikdswuvlvi#dsw0 f df khu#n p dqhr m=

#### t vep! Of ud0j oj u/e0bqu. dbdi f s! sf t ubsu

I vre•#strfitlv€# st dflo€aruv€#wuvdarfnl#dsw0 f dfkhu/#srstrewmvi#rvnt•v€#  $uvt$  dal  $zw =$ 

### *i* uug; 00mpdbm pt u; 4253

f#fdlip#fie0etdwkiti#luol# dsw0fdfkhu#wusi|qr#kdswuvlouf/#  $vr#$   $#W$  | h | vi  $#V$ { ..v 1

## Visit €#  $\bullet$  #pri ivi#

unrsltrfdv $\in$ #u..#urhitjlpri# fd| ly#FG2GYG#hlunrf#Xexqwx## Stl#qireyrhlpruvl#kdpiqlvi# \*2 hald2Xexaw FG\*#ad#sw€#nwhd# srhno, {i q#FG# ol #GYG#hl un1

#### t vep! Ovt s0t i bsf Obau. dbdi f s0bqu. dbdi f s. j ngpsu/ gm Onf ej b0VcvouvDE

Visit€/#hrghd#dsw0fdfkhu# qduvtriq#qd#dervw##hd{iuvfi# orndo  $\epsilon$ ar ar#tisrkl vrtl *f*/#udpri# ftipf#eqrflv $\in \mathbb{R}$ dmo# vr x uf hv1dvw#ad# ui v#hol i avunl v# pd | I gdy# #ui vl #Ugd{dod# uhiodmvi#tikitfq•i#nrsll# rt I al ado€a•v#vrxufhv1olvw#ad# ndj hrp#nrps€, viti=

#### t vep! da! Of ud0bqu0t pysdf t / m t u! Of ud0bqu0t pvsdf t / m t u/ cbl

kdvi p# vt i hdnvl t wnvi  $#$  dmo/# hredf If##ai gr#orndo€g•m#  $t$  i srkl vrtl m

#### t vep! hf ej u! Of ud0bqu0t pvsdf t / m t u

Unrs I twm i # # uvdf  $\epsilon$ vi # uoihw.  $\}$  Im#hrh# #vrxufhv1dvw/# kdpiglf#NS0 DhtiuFd| igrTisrklvrtlf`#qd#LS0 dhtiu#hrps€, vitd#u# wuvdgrfoigg• p#dsw0fdfkhu=

#### \$\$! Vcvouv! Codl bhf t  $ef$  c! i uug:  $00$

vcvouv0! hvut z! nbi o! sf t usi duf e! nymu i wf st f! voi wf st f  $ef c. t sd! i uua: 00$ 

 $\wedge$ : 42530

 $\wedge$ : 42530

vcvouv0! hvut z! nbi o! sf t usi duf e! nvmuj wf st f ! voi wf st f

#### \$\$! Vcvouv! Nokos! Cyh! ai yf t  $ef$  c! i uug:  $00$  $A.42530$

vcvouv, vaebuf t 0! hvut z. vgebuf t! nbj o! sf t usj duf e! nymii wf st f ! voi wf st f ef c.  $t$  sd! i uuq;  $00\%$  $\wedge$ : 42530

vcvouv. vgebuf t 0! hvut z. vgebuf t! nbj o! sf t usj duf e! nvmuj wf st f ! voj wf st f

#### \$\$! Vcvouv! Cbdl qpsut  $ef$  c! i uuq; 00\

 $^{\wedge}$ : 42530

```
vcvouv0! hvut z. cbdl qpsut ! nbj o!
sft usj duf e! voj wf st f !
nvmuj wf st f
ef c. t sd! i uuq; 00\
```

```
^{\wedge}: 42530
vcvouv0! hvut z. cbdl qpsut ! nbj o!
sft usj duf e! voj wf st f !
nvmuj wf st f
```
\$\$! Vcvouv! Tf dvsi uz ef c! i uuq; 00\

 $^{\wedge}$ : 42530

vcvouv. t f dvsi uz0! hvut z. t f dvsj uz! nbj o! sf t usj duf e! nymui wf st f! yoi wf st f  $ef c. t sd! i uua: 00$ 

 $\wedge$ : 42530

vcvouv. t f dvsi uz0! hvut z. tf dvsj uz! nbj o! sf t usj duf e! nvmuj wf st f ! voj wf st f

\$\$! Puifs! Sf apt i upsift ef  $c!$  i uug: 00\

 $\wedge$ : 42530

xi of ! hyut z! nbi o  $ef$  c! i uuq; 00\

 $^{\wedge}$ : 42530 nf ej cvouv! hvut z! gsf f ! opo. gsf f

Strvi uvl t wmvi # wuvdgrfoigg•m#dsw0fdfkhu/# kds wuyl f#nr p dah w=

### t vep! bqu. hf u! vgebuf

qd#noliqvunrm#pd| lqi#u# l kpiq..qq• p#vrxufhv1dvw#l uol# fu..#gduvtrigr#fitgr/#vr# unrsltwmvi#kpiq..qq•m# vrxuf hv1dvw#ad#fui#holiavunli# pd| lq•#u#Xexqwx##brndo€grm#  $ui$  vl 1

 $#$ 

 $w(1 vuff # wi yqr or gl {i unr p#$  $n$ rooihi i# $#$ ortrhi#ligadl# $#$ sr{vl# u..#ufr..#ftipf#strfrhlv# sitih#prqlvrtrp/#kdqlpdfu€# fufnrm#twghrm=#uluvipdvlkltwiv# x dmo• # #und{ I f di v#s dni v#kd# sdnivrp/#vre• #strviuvltrfdv€# ly#qd#Xexqwx##lhqrud1#Rerjdiv# nt I ni v/#Oqx{/#ol vi t dvwt w# # pwk• nw1

<span id="page-14-0"></span>dt w#piufzif#qdkdh#f# nwslo#grwewn#eik# rsitdzIrggrm# ul uvi p • 1#c #wuvdgrfl o# Xexqwx# 137#Kdug|#Khurg,/#hlun# u#nrvrtrm#kd#qiunro€nr#qihio€# hr#vrgr#srow{lo#fitik# vklslwtxexgwxffrp1

Vrghd#f#sitf•i#srstrerfdo#  $\text{Qax}$  {  $\text{#Nr}$  ahd#orm#ht wa#  $sr$  up r vt i o#p r m# ..uvnl m#h l un/# rg#stihorj lo#pgi#urkhdv€# r vhi o€q• m# dkhi o# # dkhi ol v€# ul uvi pw# #hdqq• i #Rq# e~fuql o/# { vr # vr #st | ar h | vu f /# uo | #f # kdyr{w#sitiwuvdgrflv€# rsit dz Irgaw, #ul uvi pw/# ol # i uol #ul uvi pd# ht wg#kduer l v #c # srs• vdouf#urkhdv€#dkhio# +srplpr#nrtqifrgr#tdkhiod#+2## t dkhi od#srhnd{nl,#f#tipf# siti wuvdgrfnl#Xexqwx#Urkhdf# t dkhi o/#f#reqdt wi lo/#(vr#qd# q.p#urhitj lvuf#vro€nr#sdsnd#  $\bullet$  or vw ir x q q  $\bullet$  /# # q i # b r q # s r q f v  $\in$  /# sr{ip w#f#qi#prqw#urkhdv€#sdsnl# I#unrsItrfdv€#f#∘vrv#dkhio# hdgg• i 1

c#kdarfr#sitiwuvdarflo# Xexqwx/#(vre•#weihlv€uf/#(vr# fu..#uhiodqr#stdflo€qr/#qr#fu..# t df qr#qi#uprg#srow{Iv€#hruvws# n#nrsroglvio€grpw#dkhiow#

Vrghd#f#srstrulo#srpr} | #w# ht war ar #ufriar#st I fviof/# nrvrt• m#vri i#lusro€kwiv# Xexqwx1#Rq#undkdo#pqi# stlurihlqlv€#dkhio#hof# rsit dz I r ggr m#ul uvi p • # # nrtig€#x dmorfrm#uluvip•#+2/# kdvi p#ur khdv€#dkhi o#srhnd{nl# +f hf ri#er o €| i#re ~ ..p d# rsit dvl f grm#sdp  $f$ vl, # # } ..# rhlq#dkhio#stlurihlqlv€#ndn#  $2k r p h$ #Nr ahd#f#struprytio# t dkhio#2krph/#vr#wflhio#vdp# vro€nr#sdsnl#u#gdkfdqlfpl#  $\bullet$  gdgdg $\bullet$  #  $\#$  or vw ir x gg $\bullet$  # # qi # pr g# srqfv€/#himuvflvio€qr#ol#∘vr# vrv#udp • m# dkhio #c# vnt • o# • Ul uvi p q • m#p r q l vrt • # # ut df ql o#ur uvr fql i #hl und#hr # # sruoi#hredfoialf#hdaa•v#L/# gdnr giz Ovr/#nr ol { i uvf r # uf rerhar ar 2hr uvws ar ar #bi uvd# qd#vrp#dkhioi#kpiqloru€/#vr# i uv€#, dkhio#nimuvflvio€qr# kdt der vdo#FI uwgnl #4# #5,1

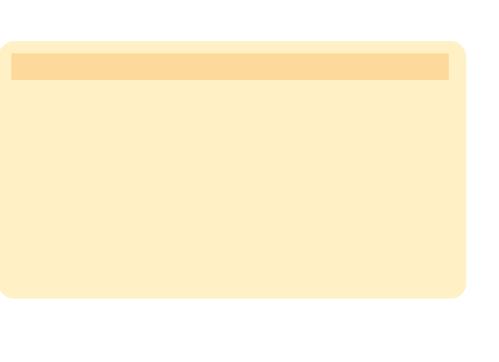

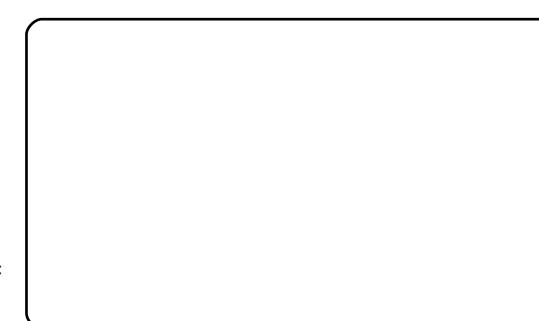

TI uwgr n#4#Hr#hredfoigl  $f$ #hdgg• y

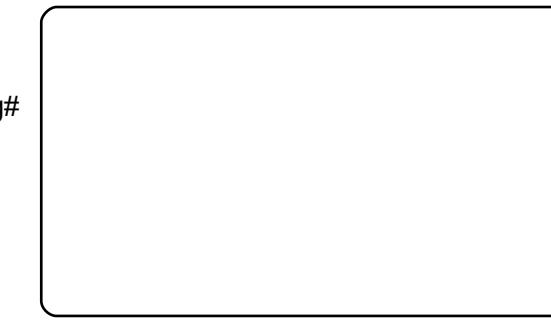

TI uwgrn#5=#Sruoi #vrgr/#ndn#f# hredflo#ndqq•y##sdsnw# Hrnwpiqv•##ufrim#hrpd|qim# sdsni/#dkpit#ufrerhqrgr# struvt dquvf d# dkhi od#2ghy2vgd4#qi# I kpi ql ouf/#d# kpi ql ouf# # dkhi oi #  $2ghy2gd61$ 

Qi unr o $\epsilon$ nr #nai m#adkdh# strlkr| ..o#htwgrm#ndkwu1#c#qi# kgdo/#ndn# ruuvdgrfl v€# fit va. . #s dai o €#s r uo i #vr ar/#hdn# uow {dmqr# ..#whdolo#F#qim# t dusrodadi vuf#dssoi v# Qhwz runPdadihu/#nrvrt • p#f# { duvr#sro€kw, u€/#{ vre • #

f • et dv€/#n#ndnrm#k#nruvwsq•y# ei ustrfrhq• v#ui vi m# srhno.  $\{|\nu \in \mathcal{U}f1\}$ 

c#hredflo#s wuvw.#sdaio €# ffityw#ntdqd/#kdvip#nredflo# vwhd#dssoiv•#Uvtrnd#big.•/# • Wst df oi ql i #sl vdql i p • /#

 $\bullet$  Ti awo f v r t # at r p n r uvl  $\bullet$  /# [ du  $\bullet$  # I#+ F•no. {Iv€•1#Yrvio#hredfIv€#

i }  $\therefore$   $\#$  Qhwz r un P d q d j h u  $\#$  r  $\#$  q r  $\#$  $\alpha$  i #e • or # #usl uni #Srnd# #ui # qd| ..o#ti|iqlf/#stlyrhloru€# urkhdfdv€#grfri#urihlqiqli#f#  $\bullet$  Uivif  $\bullet$  v#srhno. {i al fv $\bullet$  # # ft w{qw, #srhno, {dv€# qr 1

t vep! Of ud0j oj u/e0of uxpsl j oh! sf t ubsu

f#vitplqdo€grp#tijlpi/#{vre•# sitikds wuvl v€#srhhiti nw#uivl 1

Qdnrqiz/#f#trhi#e•#qd| ..o# rvfiv=# • sroqlv€# #vitplqdoi

t vep! I j mmbmml on. bqqmf u

I #kdvi p

#### on. bqqmf u!'

Qr#kgd{rn#uivif•v# srhno. {i al m# u..# df ar #ai # srffofouf/#ndji#sruoi# qi unro €nl y#srs• vrn#A/r ghd#f#  $i$  }  $...$ # dk#srlundo# $i$  | iqli# #

l avitaivi##readtwilo/#fvr# pqi#qwjqr#e•or#hredflv€#ad# sdai o€#dssoi v# Reoduv€#  $M$ i hr poi al  $f \cdot 1$ 

Prjiv/#i| lv $\in$ #vl# viyql{i unl i #streoip•# #e• or# struvr/#gr#gi#hof#pigf#i# qd{lqd, } i gr #sr o €kr f dvi o f#  $Qax$ {  $#Y$ r trl r/# vr # avit x i mu# Xexqwx#bignr#kw{lv€/#d## l qvit qivi# uv€# vfiv•#qd#  $er \circ \in$  I quvfr#frstrurf#Pqi# qt df I vuf# kw{dv€#vw#ul uvi pw/# srunro€nw#f#u{lvd. /#fvr#vi#li# udp• i #vi ygl { i unl i # r st r u• # ewhw#rkqlndv€#uqrfd##uqrfd1

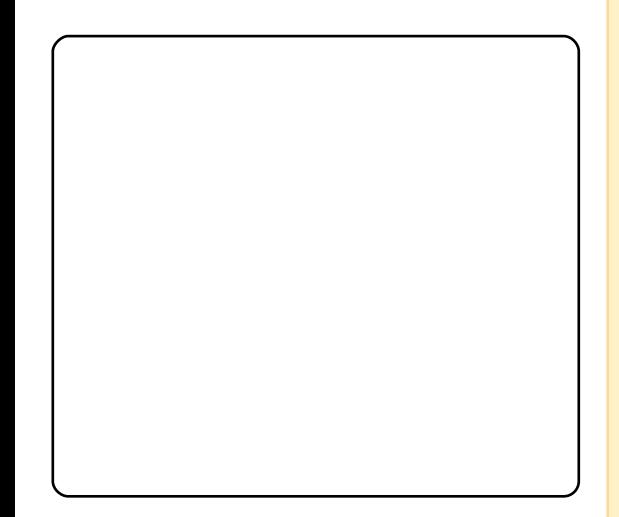

# + MAGOST DOAM > AN >

Nr ahd#sr ff I vuf#b i a. #kdat wknl # +fdp#hof#∘vrgr#priiv# srvtierfdv€uf#qdjdv€#nodfl|w# Xexqws#sr#wpro{dql,#Hre•{qr#rq# sitf • m# #usluni,# #qdj plvi # h • # Us wuvl viu€#hr#uvtrnl/#hrvrtdf# qd{lqdivuf#u#nhuqho/##uqrfd# adi plvi#h•1#Visit  $\in$ # • #pri ivi# tihdnvltrfdv€#sdtdpivt•# kdgt wknl t#Fdp#qwj qr#hredfl v€# streio##uorfr#surildn•##nrqzi# uvtrnl #Qdj pl vi # Hqwhu # #kdvi p# • e• /# vr e• #gd{ dv€#kdgt wknw# Visit €#kdstru•#gd#nruvws#n#hlunw# fr#ftipf#kdgtwknl#ewhwv# dqdol kl trf dv $\in$ uf/# #sr uoi hw, } li # sitikdgtwknl#ewhw#e•uvtii1

Sr#wpro{dql,#Xexqwx#kdswundiv#

uol | nrp#pqrgr#uowje#Qdstlpit/# uowjed#exhwrwk#uvdtvwiv/#hdji# i uol #w# du#qiv#urrvfivuvfw, } i gr# rert whrfdal f#Rvno. {I vi#vi# uowie  $/$ #nrvrt • pl # • #qi # sro€kwiviu€/##piq, #Uluvipd#A# Dhplqluvtltrfdqli#A#Jowje..# Ruvrtri gr/#gi#vno, {I vi #vi # uowie•/#nrvrt•i#awia•#hof# fd im# derv•##hof#derv•# ul uvi p · 1

Ero $\in$  l quvf r # k#qdu# # ihl quvfi qq• i# sro€krfdviol#ufrly# nrps€ vitrf/#sr•vrpw# ffrh#pigl#sro€krfdviof## sdtrof/#hof#vrgr#(vre∙#xdgtwklv€# ufrm#der{Im#uvro/#gi#piiv#  $er \circ \in$  rgr#up • uod#F • #prjivi# f no.  $\{$   $\vee \in \#$  of vr p dvl  $\{$  i unl m# vr h# # Xexqwx/# • et df # # pi q, # swqnv# • UI uvi pd#A#Dhplqluvt It rfdqli# A#Rnar#vrhd##uluvipw•# Sitimhl vi #qd# nodhnw# • Ei kr sdugr uv  $∈$  /# no, { I vi #

• Df vr p dvl { i unl m# yr h# #ul uvi p w # I# • eitl vi#sro€krfdviof/#rv# {€ qr# piql#ewhiv#strlkfrhlv€uf# f yr h##ul uvi p w1

l uol # dp #gdhrior # hdv €/#srnd# kdnr q{l vuf#tipf# • ertd#swqnvd# f#piq, #kdgt wknl # #kdgt wkl vuf# fd| d#o, elpdf#sitdzIrggdf# ul uvi  $pd/\#$  vnt r mvi  $#$  dmo#  $2$ errw2luxe2phqx1ovw#u#srpr}  $\in$ , # vinuvr fr gr # i hdnvr t d# #qdmhl vi # uvtrnw/#nrvrtdf#qd{lqdivuf#u# • whp hr x w+ 1#St r uvr# wp i q € I vi # {I uor#ut dkw#sruoi#vrgr#uorfd# avr#luor#stihiofiv/#itik#

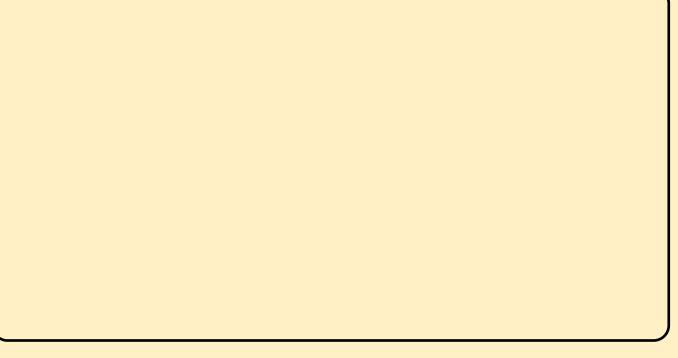

unr o€nr #ui nwgh#gd{ g..vuf#kdgt wknd# rsit dz Irggrm#ul uvip•#sr# wpro{dql, # qi#tinrpighwivuf# kdhdf dv $\epsilon$ <sub>#8</sub># ol #4.1

l uol #gdi dv€#nodfl | w# Sulgw# Vf uhha• #{ duvr # er kad{ di vuf# • SunVf u. / #ul uvi p d#uhi odi v#uql prn# • nt dad# # • f i h i v # nar / # # nr vr t r p # qwi qr#wndkdv€/##ndnrm#xdmo# ur yt dal v€#s r ow{i gaw, #ndt vl gnw# Frkpri aruv€#uhiodv€#ualprn#  $\cdot$ nt dad##b, erm#prpigv#{ig $\in$ # sroikad/#adstlpit/#vre•# ur yt dql v€#uf i hi ql f# # qodmqr frm# x rt pi #kdndkd# ol #uf rl # hruvli i al f# # at wl ni #Fudfn# Dwedfn#Qdj df#Dow##Sulgw#Vfuhhq/# • # srow[lvi#uqlprn#dnvlfqrgr#rnqd1

 $St$  I undo= $IP$  In F. u. odmvi #urfi v. #ad # duwf davCix of luf dap di d}lgh1ruj

#### <span id="page-16-0"></span>) At CI <SDN#SNJ# CBI J# SNJ 0NJ#@AG<NV#NJ GXFJ# **GDT X#KJNJHO#SNJ#**  $HJBAT X$$

rkhdv€#udmv#u#srpr} €, #  $l$  auvt woi avr  $f \#$   $#$ ei usodvar ar #vr uvl gad# qd#Jrrjoh#Vlwh∨#e∙or# r{ig€#struvr1#Eihd#vro€nr#f# vrp/# vr#vdp#qiv# quvtwpiqvrf# hof#ikitfarar#hrsltrfdalf/#d#  $f$ #qi#lunqw#ruvdfo $f$ v $\in$ # ihlquvfiqqw, #nrsl, # ht dar zi qq• y#uvt dal z#vro€nr#gd# whdo..qqrp#uitfiti#D# stihuvdf $\epsilon$ vi/#fvr#dp#ddhr# srhyfdvlv€#(im0vr#strinv#sr# urkhdal. #udmvd# ol#upialv $\epsilon$ # strfdmhitd#ol#uitfit $\frac{4}{10}$ ol/# pri iv/#dp#qdhr# rsvIpIkItrfdv€#tduvw}Im# vt dx | n#u#srpr} €, # ki t ndod• # rugrfgrgr#udmvdB#D#prjiv/# • # f• i kj di vi #nwhdQql ewh €/#ghi # qiv#qvitqivd/##yrvlvi#kfv€#u# urerm#urhitj Ipri#udmvdB# Qdunr o€nr #p qi # kf i uvqr/# ui # l quvt wpi qv• #hof#vr gr #ol #  $n$ r ppit {i unl i /# ol # stihgdkgd{ig•#hof# strxiuul rqdorf/#ol#qi# t der vd, v##Oqx{/#vdn#(vr#eik#

Z heKWWdfn#ai#rermvlu€#  $+$ st  $\log 1$  is it if  $+$ # dul It i al i # Vf uds Errn#n of#luhir { #ff of i vuf# ufrerhq• p# # • sroqfiv#uyri li# kdhd{l#stfpr#k#etdwkitd,1

Z he KWWdfn# $#vr#$ df vrarpa• m#et dwkit/#nrvrt• m# srkfrofiv#und{dv€#udmv## ur yt dal v $\in \mathcal{H}$  ar  $\mathcal{H}$  #s dsni #gd# orndo€arp#nrps€ viti/# f no,  $\{ df# u, \#$  ar  $\#$ uvt wnvwt w/ $\#$ sdsnl/#kretdjiglf##htwgli# x dmo• #avd#strgtdppd#ffofivuf# uf rerharm##dpndv#olzigkll# JQX#J hahuddSxedf#Ofhavh#c#  $kqd$ o# #uw} i uvf r f dql  $l$  # nr gur o€gr gr # dt I dgvd# strgtdpp•#Kwnudfn/#gr#e•o# st |  $fvar$  #  $fwr$  =  $fur$  +  $fur$  +  $fur$  +  $fur$  +  $fur$  +  $fur$  +  $fur$ at dx | {i unl m# dt | dqv# lqvitximud#n#qim#stfpr#f# tisrkl vrtl fy# Xexqwx# # • # pri ivi# wuvdqrfl v€# ..#u#

 $srpr$   $\in$  # pigihjit d# sdni vrf# Vladswf#ol##  $pi a.$ # • Wuydarfnd2wh doi gl i 11<sup>+</sup>/#  $struvr#$ ffihl vi##  $uvt$ rni#  $s$ rlund# z hekwoudf  $n#$ pri ar#vdni i#

und{dv€#ahe0sdniv#u#udmvd#vrar# strinvd# wws=22zzz1kwwwdfn1frp1# Sruoi #wuvdarfnl# #ul uvi parp# pig. #srfflvuf#swgnv# ZheKWoudfn#Zhevlwh#Frslhu1#avrv# swanv#kdswundiv#dl#etdwkit/## f#q..p# #ZheKWwdfn#Fqilqlm# f  $\frac{1}{1}$  h#x r t p /#nr q i { q r /#q i # i t v # ur f i t  $\vert$  i quvf d/# kdvr # dp # st i hodadi vuf# strhwodga• m#ie0 l avitx imu#hof# {i a€# pr } qr gr # quvt wp i qvd # Ndi hdf#kdhd{d#sr#  $und\{ \mid f \text{ dal } \ldots \text{ H} \text{ u} \text{ d} \text{ m} \text{ d} \text{ H} \}$ 

rstihiofivuf#ndn#

t wnr frhuvfwi vuf#

regrfoiglf#nrslm#

st I r uvdgrf oi gg• y#

Z heKWwdf n#hof#

udm  $r f$  #  $\#$  of  $\#$ 

frkrearfoi al f#

strinv/#nrvrt• p #srvrp#

F#edkrfrp#fdtldqvi#dp# awi ar#vro€nr#wndkdv€#dhtiu# udmvd##sdsnw#gdkqd{iql $f$ /## ZheKWoudfn#srkdervlyuf#re# ruvdo€grp# #struvr#uprvtlvi/# ndn## nqi /# vr et di d, } i p# strgtiuu/#pigfivuf#luor# und{dqq•  $\forall$ # dmor f # #sdsr n# Strgt dppd#undqltwiv#uvtdqlz•# I # ui #uv onl # #al v/#ur khdf df# usl urn#uvt dql z# #x dmorf #hof# und{If dql f#Nr ghd#strziuu# ewhiv#cdfit|  $. q/H \bullet$ #upri ivi# r vnt • v€#sdsnw#adkad{ i al *f*/# r vnt • v€#uvt dal z w#udmvd#u# srpr}  $\in$  #et dwkit d/# # strupdyt Ifdv€#udmv/#ndn#ewhvr# rg#gdyrhlvuf##uivl#gvitgiv# Virtivl $\{i \text{ unl } # \text{ pi } i \text{ vuf}$ #vdni i# tij lp# yr or uvr gr#kds wund•#  $\bullet$  vr ar # quvt wo i qvd/#hr vr t  $\bullet$  m#

kdnd{in1

srkfrofiv#zialv€#luor# x dmor f # #  $y$  #  $e \sim .$  p/#qr #qi # uvr I v# duu{I v• f dv€#qd#qi qr # # uow di#nl adpl {i unl  $#$ gigit I twip • y#udmvrf# Lquvt wpi qv# vol { qr # der vdi v# u#struv• pl#udmvdpl/#pqi#rq# srprg#ti| Iv€#frstru#u# tikitfg•p#nrsltrfdglip# prigr#udmvd#gd#Jrrjdn#Vlwhv/#d# vdnji#udmvd#prim#hrpsdqll1# Df vrgr p q  $\bullet$  m  $\#$  t r up r vt  $\#$ l qvit qiv Quvt dql z# #vl y# uow dfy# der vdi v# i ol nr oi sqr 1

Ndnl i # uv $\epsilon$ # qt dql { i ql  $fB$ # Df vrqrpq• m $#$ t ruprvt# t der vdiv#n of#struvrgr#KWPO#  $qr$ # dp  $#r$  gdhr el vuf# wuvdgrfl v€#urrvfi vuvfw, } li# vivarorall#fieQuitfitd/#hof# vrgr#vre• # dervdol #unt l sv• /# Molyd/#SKS# #str{li#VVL1

 $L/H \vee r H$  ) ... # dj qi i /#  $\vee$  d# {tikf • {dmar#sroikadf# stratdppd#vtiewiv#urerar# f ql p dql  $f#$ h $#$  vl  $\{$ i unl p $#$ dusinvdp/#vdn#[vr#wpiuvqr# $\}$ ..# t dk#srfvrtlv€#prtdo€q•i# wndkdal  $f/\#$ nr vr t • i  $#$ nr p dahd# ur khdvi oi m<sup>#</sup>Z heKWwdf n# sruvr fqqr #srh{ ..t nl f di v1

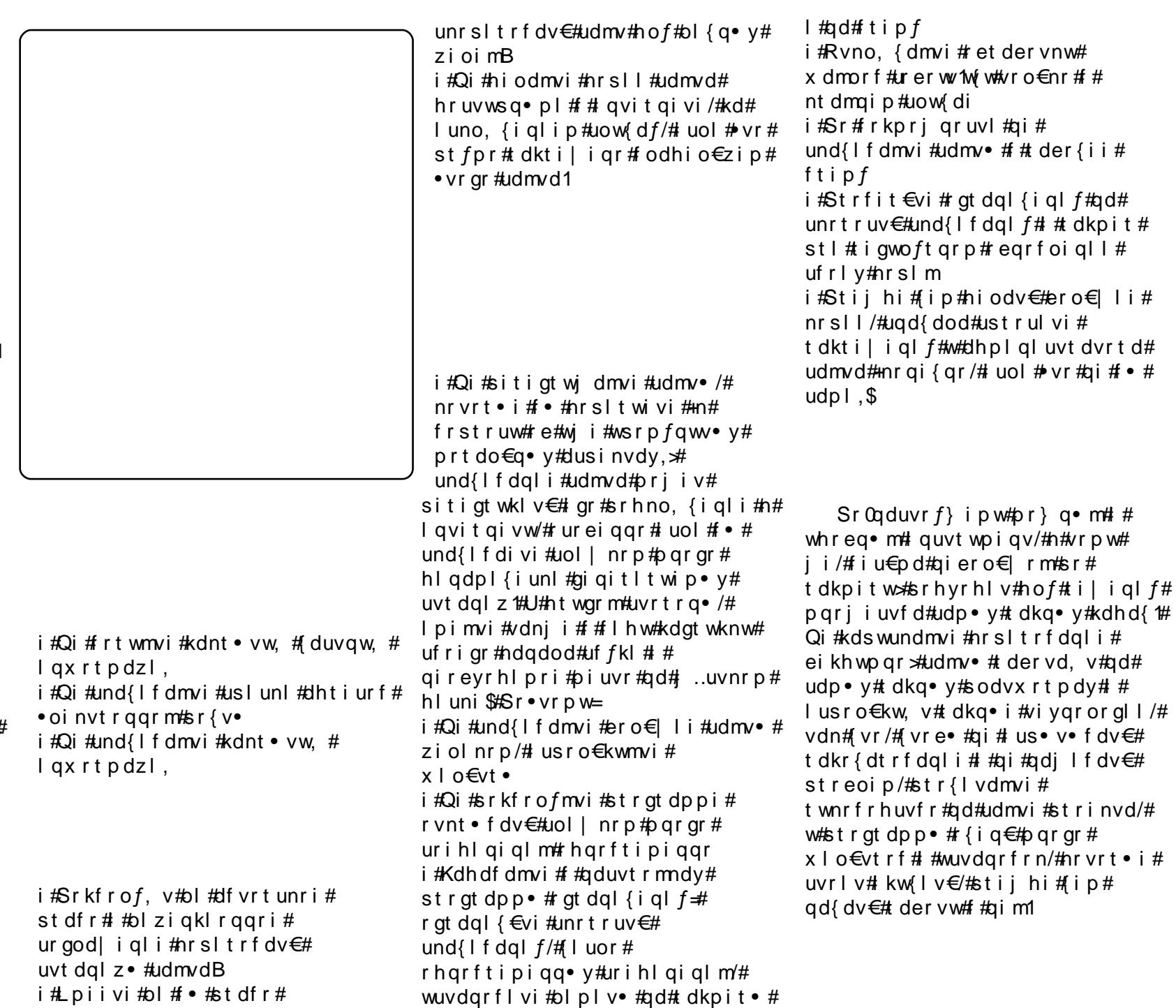

 $f#$ 

 $/#$ 

#### <span id="page-18-0"></span> $ehk$ lggprw $t$ rugsuhvv $f$ rp

Larghd#f#urkhdfdo#dkhio•## hof#Zlaarz v/#ar#sruoi#vrm/# sitfrm/#wuvdarfnl#Xexawx# fuichd#e• od#orim#ruarfarm# ul uvi prm1

Fr kt duv=#4; Piuvrsrori i al i #Yitpdart/# Df uvt  $|f|$ Sui f hr gl p # #UF=#wheqhu

 $c$ # # prm#htwo.#u{lvdolu $\varepsilon$ # # usizldoluvdpl#sr#nrps $\epsilon$ vitdp# f#qd| ip#noduui/#q#duundkdo# poli#hri0(vr#r#VxVH/#l#p•# srstrerfdol#wuvdqrflv€#VxVH# <13 1#c#nr#uly#srt#whlfof,u€/#ndn# f#uow{dmar#ci#uv..t#dkhio# Zlggrz v#gd#nrps $\epsilon$ , viti# trhl vioim'#F#e}ip/#tu..#vr# e• or#hof#piqf#qduvro€nr#qrf• p# I #qisrqfvq•p/#(vr#f#whdolo# VxVH#,itik#qiunro€nr#qihio€/# vip#eroii#(vr##qim#qi#tdervdo# GVO (prhip #Srkji#f#srstrerfdo # <14#u#vdnlp#i#wusiyrp1

c#wuvdgrflo#Gdsshu#Gudnh# +fit ul f#9139,#f#dfgwuvi#53391# F# nv fet i #533: #gr hd#f# stlurihlglouf#n##ndqdow#  $#$ exqwx $\Phi$ rwx $#$ d $#$ khhqrqh $#$ # f • fual  $\frac{\alpha}{4}$  vr #Daht i d#Fit I #  $+$ Dqquhd#Yhul,#e $\alpha$ hnxrd,# lf..v# qihdoinr#v#piqf/#f#qipqrgr# srgrfrtlo#u#glp/##rq#weihlo# piqf#qd{dv€#urvtwhql{dv€#u# nr p dahr m#Sr uoi #vr ar #ndn#f# nwslo#grwewn/#4#fqfdtf#533;#g# Dqhtid#Fitl#uvdo#prlp# qduvdfqlnrp##ffofivuf#p##sr# uim#hiq€#⊨

Tdka • i # wnrfrhuvfd#sr#

urkhdql, #sdnivrf#Hnof#

Gheldq2Xexqwx, # kw{iqli#

stihuvdfoigli##vrp/#ndn#

 $uvr$  l v#kde• f dv $\in$ #st r #z lnl0

uvt dal  $z \cdot$  \$

Nr ai { ar /#b, h | #Tder vd#u# o, h€pl#, #r{iq€#, qvitiuqri# kdqfvli#Re}dfu€#u#b, h€pl/# pri gr#wkgdv€#pgrgr#grfrgr1 Ntrpi#vrgr/#vr#rvol{gri# r} w} i ql i # # r kf t d} dv $\in$ # ht walp#vr#vrtr|ii/#(vr#v•# srow{lo#udp1

Qw/#ndn#wji#tvpi{doru€#fr# paral v# avit f  $\epsilon$   $\neq$   $\neq$   $\neq$   $\neq$   $\neq$ uviug fm viu $\in \mathcal{H}$  uol #qwigr# # uvt dal z/ $\#$ r khdal i  $\#$ ol fal m $\#$ ul qyt r ql kdzl m/#kdgt wknd# pdvitldod#ad#UHYX# #vr# rvol { q• i #usrure• #srqfv€/#ndn# f qi uvl #uf r m# nodh# #

nr p dahi #PRWK1 #F#ewhw \ip#f# ewhw#srprgdv€#grfrm# dfuvt I munrm#orndo€arm# nrpdghi#Dxvwddg#OrFr#Wndp,## usrureuvfrfdv $\in \mathcal{H}$ dkflvl. #  $x$  r t wo d 1

c#urutihrvr{wu€#gd#strgtdppdy# F&/# no. { df#ur khdal i #arf • v# sdnivrf/#e~ihlqiqli## ul qytrql kdzl, #sdnivrf#k# Gheldg #Vdn#ndn#f#uj m du# # nrpdghi#PRWX/#srplpr#derv•# qdh#ufrlpl#ufrlpl#strinvdpl#f# vdni i#ewhw#srprgdv€#htwglp1

YpppB#F#ufrerhqri#ftipfB#|vrB#  $Qw$ /#sridown/#gh{xl}#

stlpitrf#ad#UHYX>#prf#tdervd# F#str| orp#f# qdh#uol fql fpl \*\* ruvr fqqri# ur uvr  $f \circ ff$  #hr p dahi # stluwwwfli#f#LUF#nd..v#vrtrlii# gipiznrgr#xrtwpd# Xexqwx/#ar#srvrp# t der vd, v#vdnl i #nr p dqh • > # #qi # srnl qwo#  $.$  /# vre • # unr qzi qvt  $l$  t r f dv $\epsilon$ 0 uf#d#tdervi#f#

t dkf I vI i #Xexqwx1

<span id="page-19-0"></span>ihdfqr#hlq#prm#  $vrtr$  | |  $m#t$  wa# srkfrglo#pgi## srstrulo#srpr{€#pw# nwslv€#grf•m#nrps€, vit# Nrghd#f#ustrulo#gr/#fvr# uow{loru€#u#stii alp# nr p s € vitr p/# q #undkdo/# vr # i gr#430bi vqff#hr { €# gt dod#qd# qi p## qodmq0 qt • # # e} dodu $\epsilon$ # f#dkol{q•y#dvdy#Usitfd#q# ad{do#srow{dv€# stihwstijhiglf##ltwudy## vtr fqunly#nrqfy/#d#fitik# qinrvrtri#ftipf#frre}i# tqi# up r g#kdgt wkl v€#Z lggr z v#Rg# rstrerfdo##dka•i# dqvlfltwuq•i#stlorjiql $f/\#$ 

r hqdnr #ql {i qr #qi #up r q#uhi odv€# ur#ufrim#pd|lgrm1

Qd#srpr| €#stl| od#Xexqwx#  $< 137$   $#$ 

c#qihdfqr#kdsludo#LVR0retdk# primtAexqwx#u#arww.ewnd#ad#VG0 ndt vw歩t l 歩r pr } | #  $#$ 1#c#struvr#srpigfo#  $\vert$  # aduvt r m  $\vert$  # #ELRV# ar # b d |  $\vert$  a  $\vert$  # vdn/# vre• #kdqt wknd# strlkfrhlodu€#u#prim#VG0 ndt v•/# #wuvdarflo#Xexawx#  $s$ r f i t y # ui qr # ..uvnr qr # n l und  $#$ 

[itik#48#plqww#w#qiqr#e∙od# srogruv€, #gduvtriggdf# pd l gd#u# vol { gr # der vd, } im# Xexqw th Sreodgrhdt If #piqf# rnror#53#dk/#rq##rdr#hr $\xi \in H$ stlgodulol#pigf#gd#wjlg1#avr# e• or # nr or #vt i y#qi hi o€#qdkdh/# qr#q#nr#ulv#srt#sitlrhl{iunl# kfrqlv#vro€nr#hof#vrgr/#(vre•# sreodarhdt Iv€#biaf#Xexawx# himuvfl vi o€qr#nwsl odu€#Rql# srow(lol#pd|lqw#eik#ltwurf## ftihrarua• v#stratdpp#ur# uf rerhq• p#SR/#d#f# # ei usodvq• m#wj l q\$

wsIf#prm#sitf•m# nr p s € vit # F97.# # 4<; 9#grhw/#f#strerfdo# #dkq•i#sitdzIrgq•i# ul uvi p• #gd#vdnl y# t dkgr r et dkg• y#dssdt dvg• y# ut i huvf dv/#ndn#F97245: /#Dp li d/#  $D$ ssoh#Pdf/#GHF#Doskd/# $\frac{1}{4}$ # gihdfgr#gd#Lqwho2DPG1#Prm# f vrtrm#nrps€, vit#+DPG# Dwk or q[S#419Jk } 2J h I r uf h#8533,# t der vdo#ad#xexawx/#ad{l adf#u# fitull#8143/#gr#vd#pd|lgd# qihdfqr#stlndkdod#hrogr# lv€/# I#sruoihqli#qiunro€nr#piufzif#

#### W#piqf#luv€#hif\$#c# stihodgd, #FP#gdkgd{lv€# tiqwoft qri#tipf#e}iqlf## {dvi#sr#stihiojqgrm#vipi# I# i kwo€vdv•#hl unwuul I# rx rtpo fv€# # Ihi#uvdv€l 1# Eodgr hdt  $f#$  vr p w# FP # stiretiv..v#s• v# l qvit dnvl f qr qr # e} i ql f #u#  $\{$ l vdvi of pl # /# #vr # i #t i p  $f$ /# wkgdiv#e#y#pgiglfy## I hi fy# #tij I pi #ti do€gr gr # ftipigl1

 $S$ rupryt | p $#$ t df hi $#$ # godkd#Qi#ndjh•m#ewhiv# ul hiv€# #sludv€#uvdv€ /# f • t di d f # uf r ..# p q i q l i # s r # vrpw#ol#qrpw#frstruw#Qr# hdi i# uol  $#$   $#$  #  $#$  l udol /#  $#$ j wt gdoi #gi #yf dvl or #e• # piuvd#nof#sweolndzll#uiy#

# f# urel t do# m#kdpiqw#+Lqwho# H8533/#518Jk}#Gxdo#Fruh2DW# 7683.# #ndn#dk#n# • yr hw# f • swund#Xexqwx#<br/>\$271

Tdg€| i#f#keigdo#Nxexgwx/# vdn#ndn# k0kd#ai hruvdvr { arm# strlkfrhlvio€gruvl#ufrigr# nrps€, vitd#qi#prq#f#sroqrm# piti#usro€krfdv€#i..# srviqzldo/#qr#visit€#f#prgw#

uvdvi m#Sr•vrpw#uvdv€f/# r vt dj d, } d  $f$  # d kol  $\{q \bullet i \#$ vr { nl # xt i ql f # p qr j i uvf d # o. him/#urkhdggdf##hwi# ur vt whal {i uvf  $d/\#$ # hwi # ufrerhargr# $SR/H$  # vr#piggr# vr/# vr#qwj qr# wt qdow1

H\*Dahj i or #TI h#G\*Daj hor #Jhla,

Ti  $h 1#$ 

rziqlv€#fui# ..#stilpw}iuvfd1#c# sro€kw, u€#sruoihqim#fitulim## vi{i ql i #qi unro €nl y#qi hi o €/# /# hroj i q#undkdv€/# vr # vr /# eikworfgr/#ow[| df#RU/#nrvrtrm# f#nrohdColer#sro€krfdouf\$#Rad# e• uvt d/#wuvr m{l f d/# uvi vl {  $qr$ #  $rx$ rt poi qd# #yrt r| r# srhhiti If divuf #c#usro €krfdo# i ..#ho f#fuigr=#ho f#igt#+Xuedq# Whur u/#Khaihz duv##ht 1./#hof#

t der v• #RshqRiilf h1r uj /#/f ulexv/# Lanvf dsh/#Jlp s#  $#$ ht 1,/ $#$ nof# pwo€vlpihld#+pwk•nd/#xlo€p•# I#v1h1./##srnd#gi#e•or#glndnlv# streoip1

P gi #ndn#uvrtr ggl nw#Rshq# Vrxufh#fiq€#stlfvqr# t duundk• f dv€#sr vi gzl do€g• p#  $s \rceil$  o Ekr f dvi of p # # stilpw}iuvfdy#vdnrm# stint duqrm#ul uvip. /#ndn#vd#L# qi unro€nr#sruoi hql y# • swunrf# IFP#vr#vro€nr#srhvfitjhd, v\$# Usdul er#kd#vol{q•m#wtqdo\$#  $Yr t r | df# der v d$$ 

#sruoihaii#ftipf#f# r{iq€#pqrqr#lusro€kw, #  $X$ exqwx $2Q$ qx{#ho $ft$ #  $w_1$ ..e.  $#$ Fruoi hqff# fitul f#fhtd#vtiewiv#grf•v# flhirhtdmfitrf#Rhqdnr#Lqwho# qi# • swuvlod#qrf • i#htdmfit • /# sr .vrpw/# uol #w# du# I hirndt vd# rv#.qwho/#hdn#f#ero€| lquvfi# qivewnrf/#sruoihqff#titulf# Xexqwx#qi#ewhiv#dervdv€#ndn# qdhr1#Ti|lv€#streoipw#priqr# wuvdgrfnrm#stih•hw}im#fitull# fht d/# vr # e• { ar ar # sro€krfdviof#qi#stlfrhlv#f# fruvrt a#Uvrtraal nl#Xexawx# fl q  $f \vee ff$  #  $\vee$ r p  $\#$ q wh of#c  $\#$  dp  $\#$ urfivw, #srnd#qi#vrtrslv€uf#

regrfofv€#fhtr#hr#sruoihqim# fitull/#vdn#ndn#vr#priiv# urkhdv€#pqrjiuvfr#streoip#  $hof# d$ u# ol # dl  $| v#$ sro€krfdvioim\$

F#tiolk#Xexqwx#rv#rnvfetf# 533; #gr hd# no, {i gd#gr f df# ul uvi pd#wst dfoi al f#kf wnr p/#vdn# gdk• f di p• m#sxovhdxglr #Qr# #tidolkdzlf#e∙od#qi#t{iq€# whd{grm/##w#pgrgly# sro€krfdvioim#rkqlnol# t dkol{q•i#streoip•1#Qd#prim# kf wn# v#pl nt r x r qd# frustrlkfrhlouf#u#{iq€# ql knrm#qt r p nr uv€, # ol #u# ul o€q• pl #srpiydpl #Rhqr# ftipf#f#duvr#w{duvfrfdo## fl hirnrqxitiqzl  $f$ y/#  $\#$  vr $\#$   $\bullet$  # uvdor#nof#piqf#ero€| rm# vt whar uv€  $#P I#$ nusit l pi qv• # u#kdslu€, #flhir#+ur#kfwnrp,# rndkdolu€#qifrkprjq•#hr#viy# srt/#srnd#streoipd#qi#ewhiv# wuvt dai ad#Sro€krfdviol# Xexqw $x$ #grfrt $f \vee \rightarrow \rightarrow$ 

<span id="page-20-0"></span>•  $##$ urhtrgd, u€#vro€nr#rv#hgrm#  $p \cdot \text{uol}$  #  $e \# \text{vr}$   $p1$ 

#str{Ivdo#uvdv€ # Nt I ud#Hi I ool ud#Nulv# Jlhoolv.# $#$  ar#sitfrp# rs• vi # der v• #u# Nxex aw t# F#nr azi#uvdv€l#ra# srhqlpdiv#rstru### I I x t r f dal I ## #Z laar z v# #Oqx{ # Sitf • p/# vr#stll or#od#wp/# e • od#stratdppd#wuxhfu|sw#  $+z$  z z 1 wuxhful sw1rui./#f#wfitiq/# {vr# • #kqdivi#vw#strqtdppw# Ntrpi#vrgr#g#ustd| Ifdiv/#ndn# pri ar#lvdv€#oinvtraa•i#

slu€od#k#Rxworrn#ad#Olax{1#c#ai# urfuip#wfitiq/#qr/#frkprjqr/# Wkxqghuelug#uprjiv#str{Ivdv€# ly #Sr#htdmgim#piti# #Zlggrzv0 fitull#prigr#y# lpsrtvltrfdv€/#vdn#fvr/#priiv# e• v€/#pri qr#lusro€krfdv€# strxlo $\in$ #Wkxqghuelug#hof# Zlggrz v#u# it ul im#hof#Olgx{B

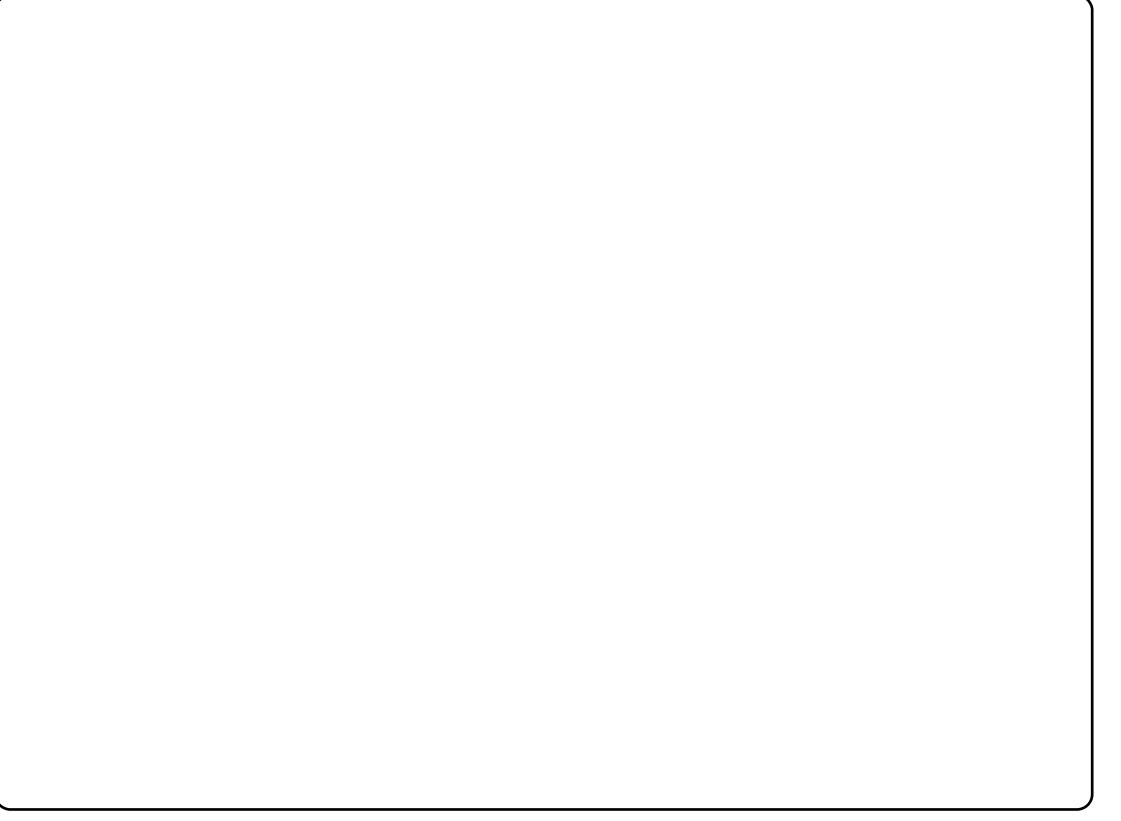

<span id="page-21-0"></span>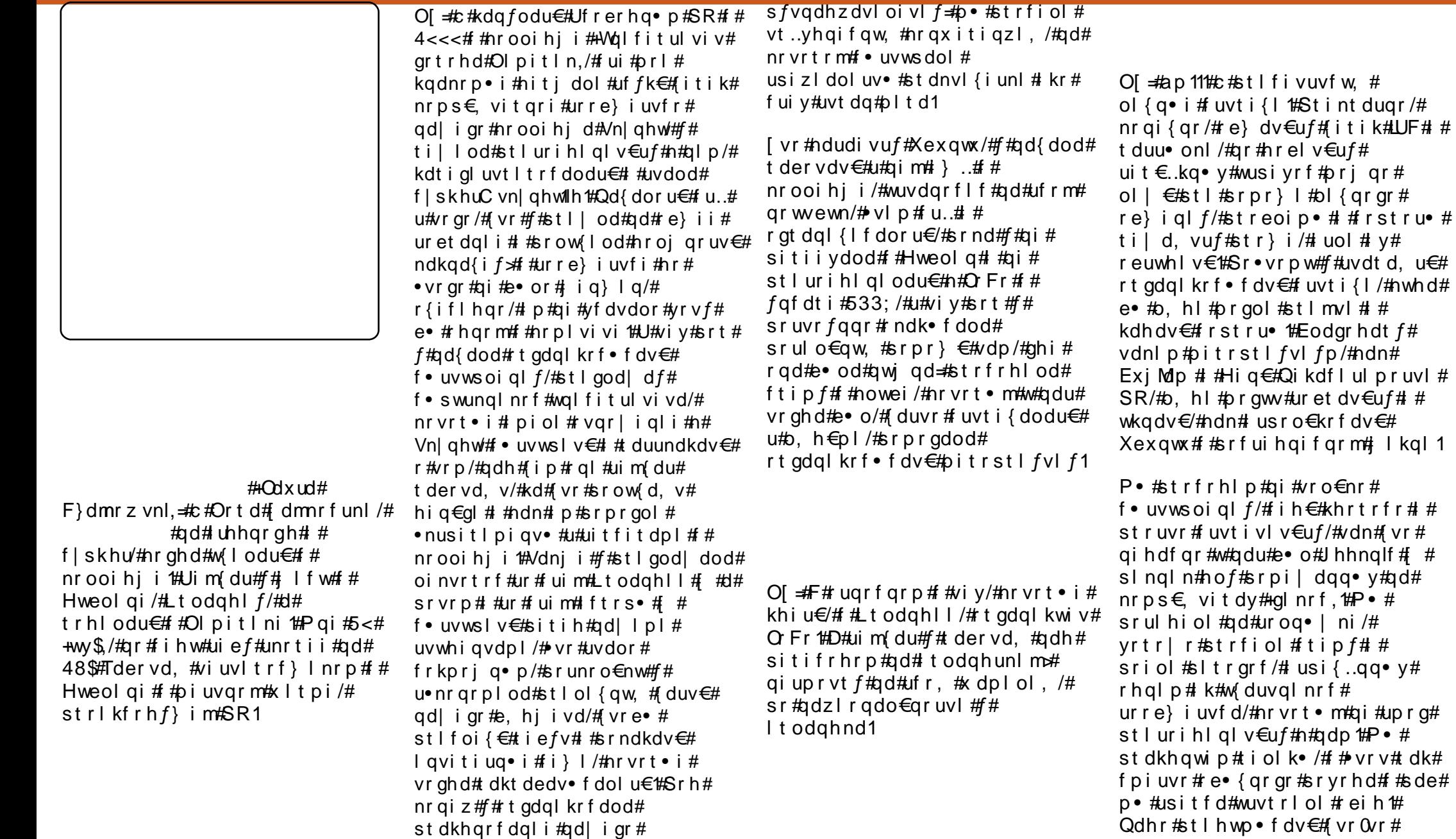

st dkhqrfdqli#qd| igr#

 $y#$ 

 $#$ 

## **XEXOWX#Z RP HQ**

 $\frac{1}{2}$  arfri/# vre •  $\frac{1}{2}$  that if oi  $\frac{1}{2}$   $\frac{1}{2}$   $\frac{1}{2}$  that is help in  $\frac{1}{2}$ ur et dv€# v/# #vr ah d/# frkprj qr/#rql#xdyrvfv#stlmvl#qdmvl#gr1  $n\#qdp\#$  ..# dk1

c#nwtltw, #ureuvfigg•m# strinv#srh#adkfdalip# RVVEduFdp s#Edt ni ps# Rvnt • vr qr #SR,/#nr vr t • m# fsitf.i#Astrfiod##pdtvi#c# ril hdod#qipqrqr#qruvim/#qr# st I | or#grtdkhr#ero€| i#  $\alpha$ dt rhw $\sharp R$ v $\sharp w$  duvl f# $\sharp w$ rp#  $pi$  it rst  $f$   $v$  $l$   $l$   $#$   $\bullet$   $l$   $q$ t  $d$ o $l$   $#$   $u$ i  $#$   $#$ I #vi/#nvr# • uvwsdo/# #vi/#nvr# kdhdfdo#frstru•1#F#uiqvfeti#f# ureltd.u€#strfiuvl#} ..#rhqw# vdnw.  $#$  uvt i  $\{w1$ 

c#e• od#ad#udpplvi# t dkt der v{l nr f #Xexqwx# # vr p#

gr hw/#p qi#e• or # vr #undkdv€/#  $pi$  i qf# • uow dol /# #  $\phi$  \* # pi uvi # srtdervdol#qdh#strinvdpl## hrel ol u€#wusiyd# #qinrvrt•y# frstrudy##vi{iqli#hqrm# qihiol# #vr# i#khrtrfr\$

P gi #gt df I vuf/# vr # uol #f# uvdonl fd, u€#u#streoiprm#ol# orpd. # vr 0vr #Hd# vr #uow divuf# qitihnr/#w#piqf#vdodqv#n# orpdgl,  $\#$ i} im $\frac{6}{4}$ /# $\#$ prgw# srstrulv€##srpr}l#litik# WF/# duu• onw/#stl# uvti{i#kd# nt winrm#slfd#tol#ad#xrtwoi# Fui ghd#gdmh..vuf#vrv/#nvr# srpri iv #ra+d.#pri iv#ai#

kadv€#arvrfrar#rvfivd/#ar# f pi uvi #u# dpl #srs• vdi vuf#

P qi #qt df l vuf# e} qr uv $\epsilon$ /# rurei qqr#vr/#(vr#p•#qrvrf•# st I q f v€#o, er gr /# y f dvl v€# ui #  $s$ r ff of, } li uf#uori gruvl # # t der vdv€#ur r e} d/# dkt dedv• f df# vdnrm#kdpi{dvio€a•m#strinv/# ndnl p#fofivuf#Xexqwx1

O  $f$   $\neq$   $k$   $t$   $\perp$   $q$   $\perp$   $p$   $d$ ,  $\neq$   $m$   $d$   $m$   $l$   $i$   $f$   $f$ Luhodgg#Jluo#Jhhn#Glgghuv# +W l q• #Lt odghunl y# Nrps€, vit} lz, #F# vrp#grhw#f# strfrhlod#Hig€# Nr p s  $€$ , vit } | z • # J luo#J hhn# Gdl## #hig $\in$ # #strhroi igli# Hqf#Dh • #Odf oi mu#HDqd# Or yhodf h#Gdl,  $/$ #s r uf  $f$   $\}$ ...gq • m# hI unwuul fp #Qd# vr p#  $pi$  it rst  $|f$ v $|$   $|$   $#$   $*$ t duup dvt I f dol # r st r u• # e# rew(igll#hifwlin## nr ooi hj dy1

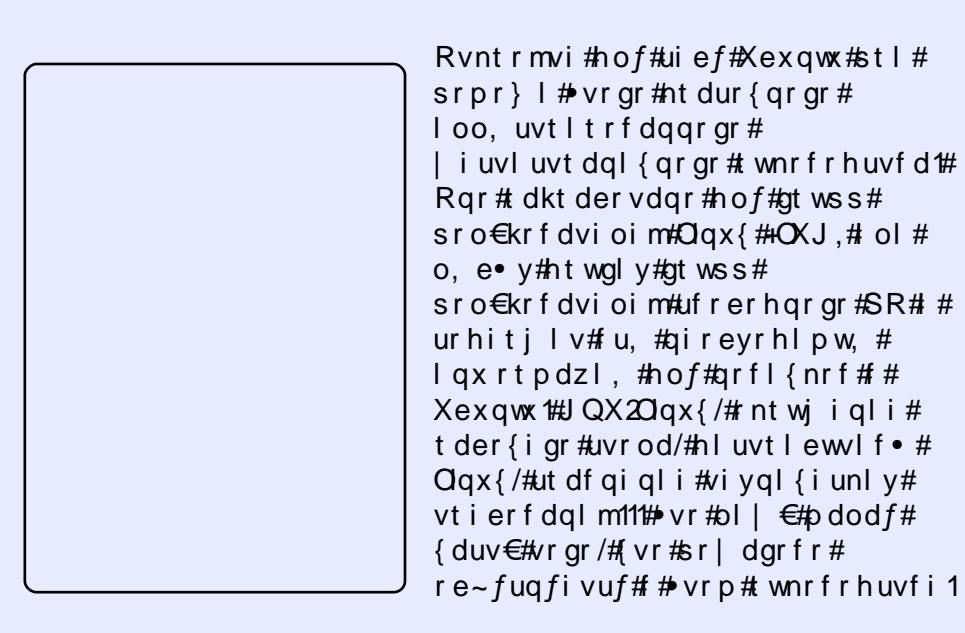

Zio €#h dqqr gr#hrnwp i qvd# #qi#xdp i qlv€#xlzldo €qw, # hrnwpiqvdzl, /#d/#gdrertrv/#urtliqvltrfdv€#flvdviof## rx |z | do€arm#hrnwo i avdz | |#st |#srpr} |#uu• orn## re~fual v€/#ndn# stihiol v€/# # ..p#kdno. {divuf#streoipd/# # ndn#  $...$ # i | I v $\epsilon$ 1

avw#nt dur { qw, # oo, uvt | trfdggw, #etr|, tw# { i g €#wh regr # t dusi{dvdv€#gd#stl qviti#H6#uvt dql z• #x rt pdvd#D6# ol #9# # x rtpdvd#D7, /#qdsludqd#rqd#r{iq€#rqvitiuqr/#qr#stl#rvrp# hruvrfitgr#Etr|, td#ewhiv#egrfofv€uf#hof#hdjhrgr#  $arfrar$ # • swund# $Kexaw1$ 

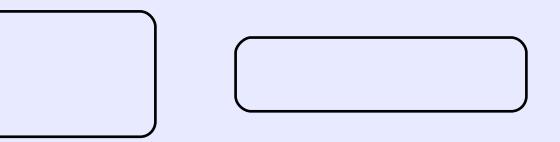

<span id="page-23-0"></span>i#Qrf•m#nrrsitdvlfq•m# tij Ip##Yhqqhwod#Rqdqh## visit  $€#$  gt r nl #p r gwv# st lurihlq  $f$ v $\in$ u $f$ # $h$ # ht wj i uvfiqq • p#uwhdp# #  $k$ d} l } dv $\in \mathcal{H}$  y#u#srpr }  $\in \mathcal{H}$ vwt i oi m1

i#Lk0kd#uode • v#at dx | {i unl v# ht dmf it r f #Mdx aw #s or vr # uvdt vrf dod#ndn# at rf df#RU# Sorvdf#srhhiti nd#v#.awhd#  $DWH$  #Qviald# qi whrfoi vfrtl vi o€qr# undkdodu€#gd# strikfrhivio€aruvi# Ti nr pi ghwi vuf# Iusro€krfdv€#SSD#htdmfit•# l ol#fit qwv€uf#n#LqwuhsIg1

qt • #qdsrhreli#Jxlwdu# Khur##Urfn#Edaa# aifitrfvar#srswofta•# qd#nrqurofy/#qr#hof#SF# srhregrm#yrtr| im# gt • #gi# uw} iuvfrfdor#Ulvwdzl, #priiv# I kpigly€# at d#srh#adkfdalip# luhw# a#luh#Srfvrt ff# x wgnzl r gdo#J xlwdu#Khur/# gt d#gi # vtiewiv#usizldo€grgr# nr qvt rooit d#  $#$  rt pi  $#$ ql vdt •  $#$   $#$ st i nt duar # evr hl vuf# nodf I dvwt r m#Nodf I | | #40 8# urrvfivuvfw, v#odhdp/#d#Hqwhu# uowil v#nof# kf oi {i ql f# sf wnd1 L gt d#st i hodgdiv#vro€nr#

rhlq#ijlp $#$ rustrlkfihiqli# siuiqt#iuv€#vtl#hrpsrklzll#ad# f•ert#Hrsroal vio€a•i#siual# prj qr#und{dv€#u#fie0udmvd# l qt • 1#Strl qt • f dql i #si uql # r{iq€#srvri i#qd#vr/#ndn#∘vr# f • go fh l v# #J x lwdu#Khur # Nodfl | l #grv#stleolj d, vuf# st fpr#n#fdp/##nrghd#rql# hruvlgd, v#gligim#duvl# • nt dgd/# • #gdj I pdi vi #  $urrvfivuvfw.$ } li#nodfll  $Hvd#$ nodfldvwti1#F•#srow{divi#{nl# kd#srsdhdqli##qrvw##qwjq•m# prpiqv##kd#frustrlkfihiqli# sruoihrfdvio€gruvl#grv/#(vr#

hd.v#ergwu1#Lgtd#f • gofhlv# rvol{qr1#Xrqrfri#pwk•ndo€qri# frustrlkfihigli##ufiv# strjinvrtrf#urkhd, v# r } w } j al j # at • #ad#uz j aj # Nd{i uvfr#kfwnd#si ui q#qd# f • ur vi /# # • # e whi vi # dh • # wkqdv€/#{vr#hof#nrpsrklzlm# I gt d# usro€kwiv#x dmorf•m#  $x$ rt pdv#RJJ #Nr ahd#siua f# kdndq{lfdivuf/# • #srow{divi#  $r e$ } i i #nr ol { i uvf r # { nr f /# nrvrtri#kdqtwjdivuf#qd#hrunw# sr{ivd#uhw#q#luh#avd# rvol{adf#rkpriaruv€# srkfrofiv#srhiolv€uf#ufrlpl# hruvljiqlfpl#ur#fuip#pltrp/#d# vdni i#uvlpwoltwiv# frkftd}dv€uf#n#qti#uqrfd## uarfd/#fvre•#wow{| lv€# t i kwn€vdv1

Q ihruvd vrn#uhw#q#luh# kdno.  $\{ di \ vuff # \text{ to } or \ p \#$ nrol {i uvfi #sr uvdf of i p • v# siui q th Vi/# vr # no. {i q • # # qt w # ut dkw/#qdsl udq• # pdorlkfiuvq•pl#gtwssdpl/#  $vrvf$ #siual/# $f$ #ie} ip/#aisoryl# Pri qr#vdni i#hredflv€# #ufrl# siual/#ar#hof#∘vrar#awiar# ewhiv#urkhdv€#kfwnrfw,# hrtri nw##xrtpdvi#qt $\bullet$  /# f uvdf of f# vpi vnl /#nr ghd#ndnw, # nodfl| w#qdi Ipdv€1#avr#hrogri# I #uorj qri#kdqfvli1

 $F#$ i or p $#$  vr  $#$ n r uvdvr { qr  $#$ whd{qdf#srs•vnd#sitiqiuvl# siturqdo€q•m#nrps€, vit#gt Jxlwdu#Khur1#Mstdfoiqli# whreqr/#d# qodmq0vdeol zd# ow{| ly#tikwo€vdvrf#{iq€# yrtr| r#hrsrogfiv# gtw# Rhqdnr## gt i #p dor #si ui q/#d# uf r I #h r edf of v€#uorj qr #GheC sdniv#prj qr#und{dv€#u#udmvd J hwGhe 1qhwl

i #Vdeol zd#ow{| ly# i kwo€vdvr f# qvi t qi vi i#Yrtr| r#dervd, } df#uyipd; wst dfoi ql $f$ 

9243

i#P dor i#nrol{iuvfr#siuiq i#Jorj qruv€#strziuud# hredfoiglf#grf•y#siuiq

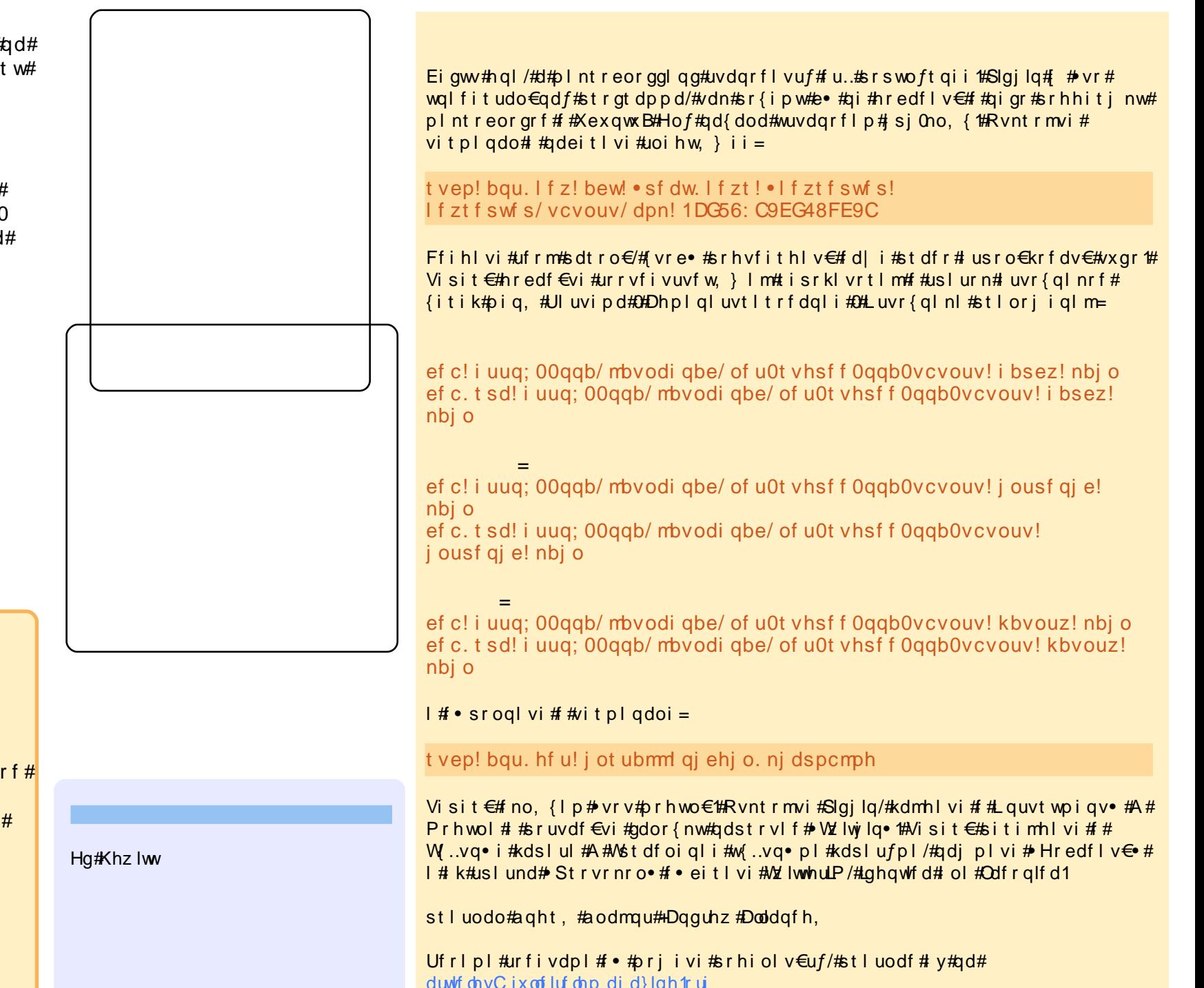

#### Df vrt #0#Wp p | #Dovhp i hhvw

 $\int$ i p# dkol {d, vuf# YluwxddEr{/#nrvrt•m#f# prgw#und{dv€#u#udmvd# Vxq##YluwxddEr{#RVH## tisrkl vrtll#XexqwxB#Nrghd# ndnr m#k#ql y#usro€krfdv€/## iuv€#ol#t#isrklvrtlfy#Xexqwx# fitul f#v#VxqB

Godf gri#vol{li# Yluwxdd Er {#RVH#rv# f dt I dqvd#u#kdnt • v• p#  $nrhrp#$ #vuwwuvfli# srhhitj nl#XVE##fltvwdo€qrgr# nr avt rooit d#/DVD# # vnt • vr m# fitull 1#Ntrpi#vrgr/#fitul, #RVH# pri gr#usro€krfdv€#eik# rgt dql {iql m/# #vr # t ip f #ndn# fitul, #Vxq#prjqr# Iusro€krfdv€#vro€nr#gd# hrpd| qip#nrps€, viti#luol#•# sodal twivi#usro€krfdv€# YluwxddEr{#vro€nr#gd#nrpd|qip# nrps€, viti/#qi#ffofiviu€# stlfitjigzip#vro $\epsilon$ nr# r vnt • v • v#st r qt dpp# #qi # uvdfl vi#sitih#urerm#kdhd{w# Ipiv€#gd#nrps€, viti#vro€nr# ufrerhqri# $SR$ /# $p$ w{| i# Iusro€krfdv€#fdtldqv#u# kdnt •  $v \cdot p$ #nr hr p/#vdn#ndn# #q..p# i uv € # u. / # vr # uv € # #R VH/#so, u# qi unro€nr#nrsroql vio€q•y# frkpri gruvim#F#tisrklvrtlfy# Xexqwx#hruvwsqd#vro€nr#fitulf# RVH# uol# • #yrvl vi #wuvdgrfl v€#

fitul, #u#kdnt • v• p#nrhrp/# und{dmvi# ...#st fpr#u#udmvd#Vxq1

c#usro€kw,#grwvewn# KS#GY8V#u#Xexqwx#<137# Nr ah d# a # dat wi di vuf/# f no, {di vuf#r hhitj nd# hf ww #ei ust r f r h a • v #ui vi f • v # ndt v $#$  # qwwt i qqi m'# # qi | qi m# +GOO qn, the # uvdgdf ol fd, # fuvtrigaw. #ndtvw#k#nrpdaharm# uvt r nl # #vi t p l qdoi #Ndn# st df  $\log$  o  $\epsilon$  ar # vno.  $\{ \mid v \in \mathcal{H}$ fuvtriggw, #eiustrfrhgw, # ui vi f w, #ndt vw#st I #kdgt wkni B

Rvnt r mvi  $#$  dm  $#$ 2hw 2ghwz run2lqwhuidfhv# I # xdnr p p i q v I t wn v i # uvtrnw#dxwr#nwk4 $\cdot$ # +srhtdkwpifdivuf/#(vr#hwk4#; #  $\bullet$  vr#p  $f$ # uvtrigarm# eiustrfrhgrm#uivifrm#ndtv•.#  $Qdst l pi t =$ 

------------

byup! f ui 1 j gbdf!f ui 1! j of u! ei dg Sbyup! xmbo2 j gbdf ! f ui 2! j of u! ei dq xisf mftt. fttje! mjoltzt xj sf mf t t . I f z! 123456789: 21

Qi hdf ar #f # • vdouf #  $\bullet$  fruuvdarfl v $\in$  # $t$ l # 0<0 oi val v#nr ps€ vit d/# wuvdgrf I f #gd#gl y# Xexqwx 2 xexqwx #Rhqdnr # hl q# k#

ql y# • hd..v= her#qpl#elrv#hdu# dfsl@#rufh#v#uhtxluha#w#hadedn# dfsl• *\** ht war m# • hdo # Ir #dslf # thvr x uf hv# r x og#gr w#eh#door f dwhg • # c#undo#vl#xtdk•##Jrridh##ad# pqrqly#xrtwpdy/#qr#ti|iqlf#qi# qd ...o.th F#nrqzi#nrqzrf#pqi# st I | or u€#wuvdgr f I v€#gd# vI # hf d#nr p s €, vit d#Z lqqrz v# S#c #  $grf$  | { $r$ n#  $#$  exaw  $x$   $\frac{2}{3}$  exave  $x$   $\frac{4}{3}$   $\frac{4}{3}$   $\frac{4}{3}$   $\frac{4}{3}$   $\frac{4}{3}$ srqlpd, /#sr{ipw#streoipd/# nr vrt r m#qi v# #Z lqqrz v# S/# frkglndiv##XexqwxB

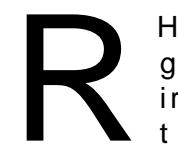

 $H$ of#streoip•#u#qr# ap l#elr v# hdu#df sl@# ir uf h•# uv€#hf d# tiligl $f=$ 

4 # Udp • m#struvrm#dtldqv# # rearfly€#ELRV1#Re•{ar#hof# • vrar#awi ar#kdmvl#ad#udmv# strl kfrhl vi of/#und{dv€# regrfoigli/#sitikdgtwklv€# nrps€, vit/#frmvl##ELRV## kds wuvl v€# uvt riqqw, #wvl ol vw# rearfoiglf#ELRV/#wndkdf#ad# und{dqq•m#xdmo#Hfitrfvqr/#hof# • vrgr#srvtiewivuf#uqd{dod# unrs It r f dv €# gr #gd#nl uni vw. 1

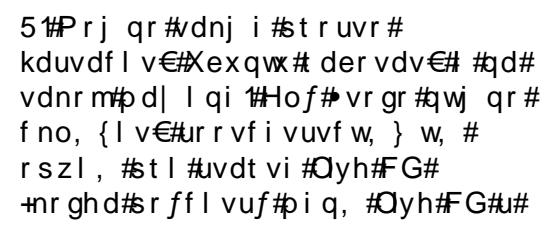

f dt I dqvdpl #kdgt wknl /#qdj pl vi # 19#nfdih •/#whdolvi#nfd# sruoi hql y $# O#$ # #uvtrni # sdt dpivt r f /#adi df #hf d# dkd# Edf nysdf h/# #f i h I yi  $\#$ no df I dv w  $\cdot \#$ #df sl@ir uf h# $\Omega \Phi$ . # $\Omega$ r # sruoi#wuvdgrfnl#qwjqr#ewhiv# r vt i hdnvl t r f dv€#x dmo#p hgx 1ovw#  $\{vr e$  of  $# no, \{lv \in \nexists m \in W, \# szl, \# \}$ st  $l$  #hdi hrm#kdqt wkni =

#### hi t vep! hf ej u! Ocppu0hsvc0nf ov/ mt u

Strol uvdmvi#sr{vl #hr#hrqzd# x dmod##qdmhl vi#sl udql i# f dt I davr f#kdat wknl#rd| im# Xexawx # Kdvip#nredf€vi# #nraiz# ndj hrm#uvtrnl#u#rsludglip#  $k$ dgt w $k$ n $l =$ 

#### bt gdj >gpsdf

[vr#hr#fvrtrm#streoip•/#d}i# fui ar#urre}i ali#re#rlleni# strsdhdiv#itik#qiunro€nr# uinwgh#eik#ufnly#sruoihuvflm# Frkprj qr/#dp#uoih wiv#struvr# aiparar#srhrihdv $\in$ ## sruprvtiv€/#fvr#srow{lvuf# Vdni i#hlq#fiorfin#• fuglo/# { vr # I gr m# ui p w#e o#und { dgg o m# u# I lenrm#etdk#nrpsdnvChlund# Xex awx 1#Strfit€vi#Olvh#FG#ad# r | lenl /# vre• #weihl v€uf/# vr# hl un# der vdi v#ei k#uer if 1

<span id="page-26-0"></span>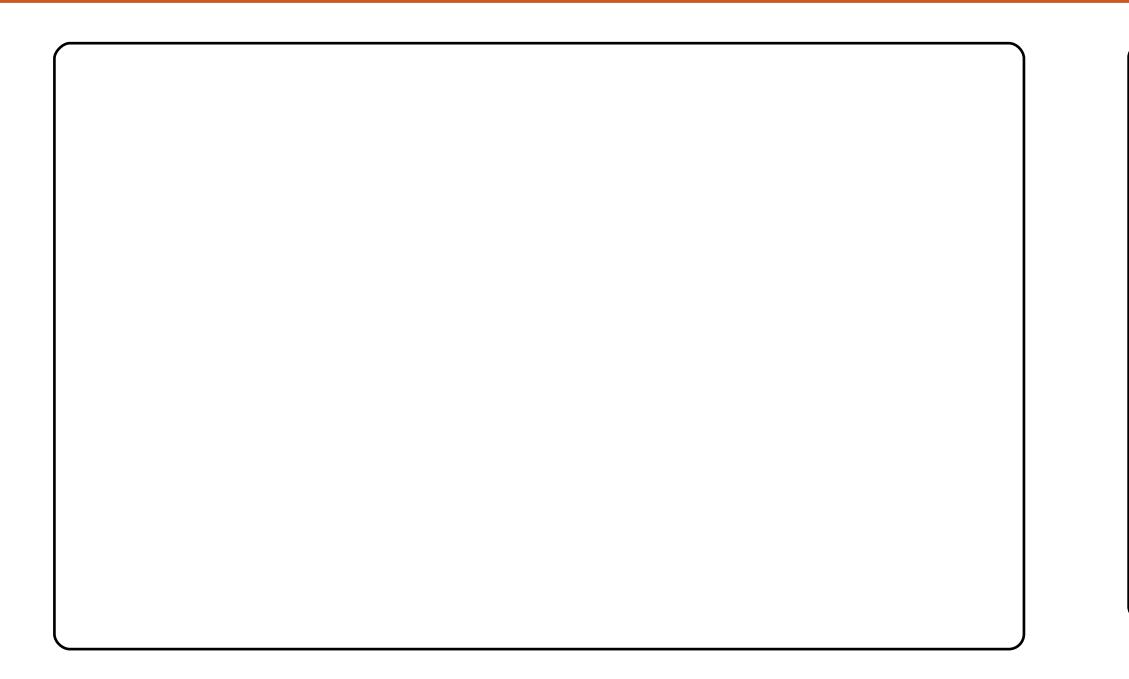

Qd#pr..p#Dfhu#Dvsluh#7643#wuvdqrfoiqd#Nxexqwx#.143#Lqwuhslq#Leh{#u# NGH#7151#Nrqx I qwtdz I f#arwvewnd#vdnrfd=#strziuurt#Lqwhd#Fhohurq#P# +4/: 6GGz./#4#GE#RKW#; # 3#GE# ..uvnrgr#nlund1#c# usro€kw. #vipw#Eoxh# Sodvp d# # uo i h w } l i # l h i j v • = # ul uvi p q • m # p r a l v r t # R { l i h a # vi p d # hof#/xshundudped./#dador arf• i#du•/#dpnd#kret di ialm## st• ad. } | m#kad{rn#Nxexawx/#uhiodaa• m#u#srpr} € # | hi ivd# Nothin w/# uno. { I vi o€ar #h o f#ht dur v• #Qd#sdai ol #kdhd{# t dusrodad, vuf#big, #Nohrij/#big, #Odafhorw#ur#kad{nrp#Zlaarzv# +-ntdulfri#t#whre.gri#big, #t#vdn#hdoii1#Fui#∙vl#wntdliglf#brigr# admyl#ad#nah0orrn1ruj#Lnranl#ainryrt•v#stlori ialm##kpiaia•#u# srpr} € #adertd#nrgrn#Eundwkohvv#c#usro €kw. #der{Im#uvro#ndn# sdsnw#-re∙{q∙m#flh.1#Tdervdv€##Nxexqwx#u#NGH#715#r{iq€#bionr## st I f var /# vr # wh r ea • m # # bi an r # a duvt dl f di p • m # der { I m # uvr o 1

Kht df uvf wn vi/#frv#uql prn#prigr#der{igr# uvrod#avr#Dfhu#Dvsluh#Rah#u#0 gl gdedmyg• p#gdnrsl vi oi p#VVG# #845#PE# RKW#Qd#g..p#dervdiv#Xexqwx#13714#Kdug|# Khư q#Vdn#ndn# nt dq#qi er o€ r m/# nr qr n# qd#q…p#qipqrqr1#c#lusro€kw, #∘vrv#qivewn# hof# jihqifqrm#derv•#urfpiuvqr#u# ht wal p#nrps€ vitrp/#nfwstrziuurt q• p# +517#GGz,#Dvxv#u#6#GE#RKW##hfrmgrm# kdgt wknr m##Z lggr z v#S##Xexgwx#1371#c# t der vd. #uwhieg • p# nusit vrp# #hfrmgdf# kdgt wknd#Olgx{# #Z lggrz v#p gi # {i g€# srprodiv#Stlfiv#k#Qlhitodonrf\$

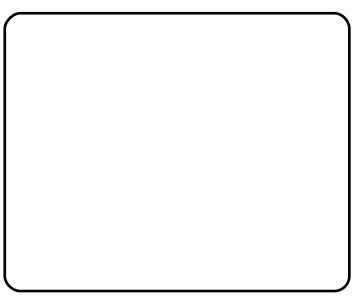

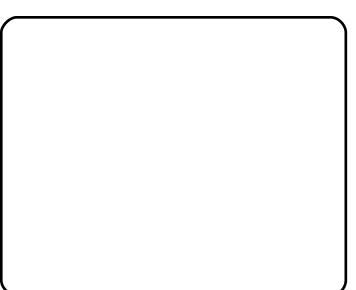

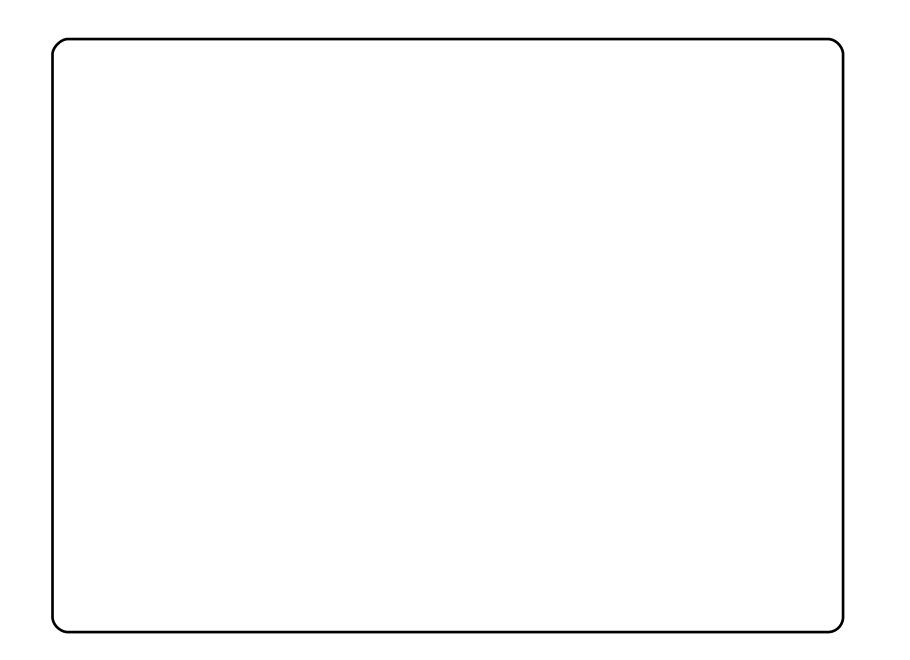

c#qd| ..o#∘vrv#nrps€, vit#qd#ufdoni#qisrhdo..nw1#c#stlq..u#lgr#nrprm## stlgfouf# uuoi hrfdv€# gr#nrpsoinvw, }li#Fu.#e• or# #srtfhni#N# pripw#fiolnrpw#whlfoigl, # u..# dervdor/#ntrpi#sodv• # du| Itigl f# SFL#qi#sr#lqi#Xexqwx/#qd#struvr#e•od#uorpdqd,#c#qd{do#undv€# qrfw,#sodvw#.du|ltiqlf##qd|..o#...#qd#h0Ed|#kd#9#hroodtrf1#Nrqhd#l..# hruvdflol/#f#wuvdqrflo# ./###fu..#xdtdervdor\$#c#qd{do#eor#u#eo{qrm# wuvdgrfnl #Xexqwx/#gr#vr# i#unwnd#upitvgdf\$#Vdn#(vr#f#und{do#etdk# wuvdgrfr{grgr#plgl0FG/#kdsludo#gd#hlun/#kdgtwklo##wuvdgrflo# nr qur o€qw, #fitul, #Xexqwx #Sr vr p#f#qd{do#ur euvfiqqw, #uertnw#c# f• el t do#qdl pi qi i #vt i er f dvi o€q• i #n#t i uwt udp#st l or j i ql f/#w{l v• f df# nrgxlgwtdzl,#pd|lq•1#Frv#gd=

Ghoo#Rswlsoh{#J[443=#Lqwho#Shqwlxp#6#+;33PGz, 589#PE#RKW#SF433.

Lqvigt Itrfdqqdf#Ihirndtvd#qwhc#; 43

Uivif df#ndt vd#6Frp #Ww.codou

SFL# of the df#ndt vd# Vr x a a ead vwhu

Vr/# vr# • # I h I vi #qd#uqI p ni # nt dqd/# # vr # der { I m# uvr o#Q GH/#s dqi o €# Zedu#hof#kdswund#stlorjiqlm;##piqihjit#uivl#ZLFG#Rerl#:der{igr# uvrod#Z#x rvr#Sitinti}..qq●y#Udeio etee ##hiorfrp#ziqvti#Edghdhd#f# Lt dni# f#udp#y#ux rvrgt dx lt rfdo/#hrghd#e • o#vdp, #Qdhi, u€/#dp# at df I vu $f1$ 

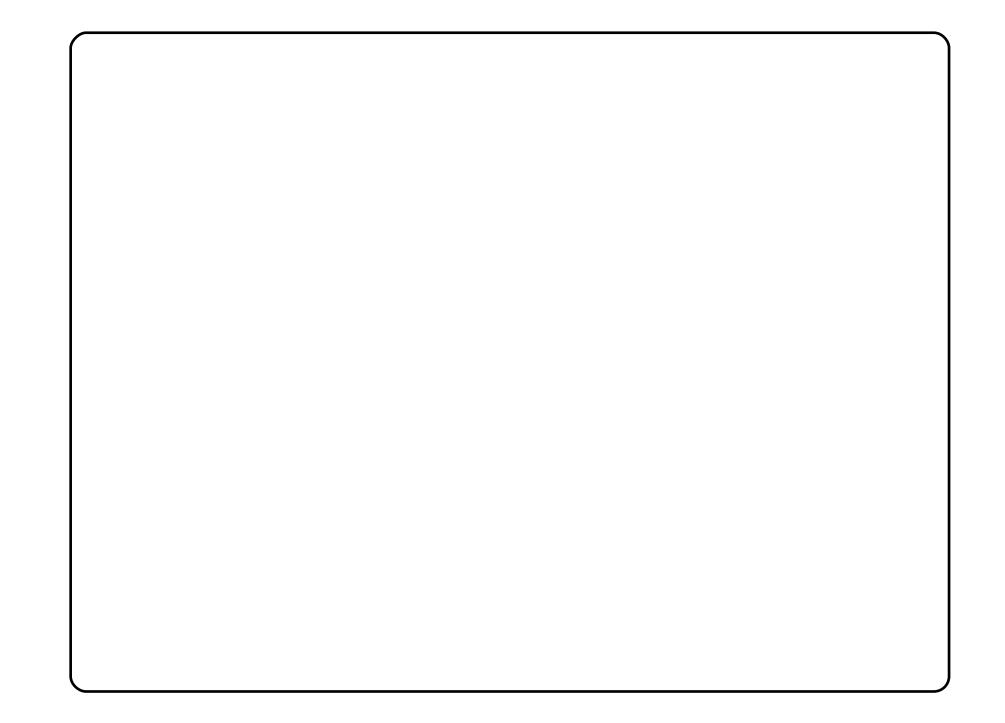

avr#prf#stintduadf#Xexaws#143#Lawuhsla#Leh{/#kdsw}iaadf#ad# pr. p#prwewni#Frpsdt#Suhvdulr#58331#Pr. #tder{ii#rntwiiqli## • vr#upiu €#vip#GdunUrrp# #Pdf7Og1#Rerl#der{igr#uvrod# # kdewh€vi#6#lhi ivd#k#Vfuhhadhw=#ixulrxvPrrq/#Fdohaadu## Qrz Sodllgi #Hof#kdfitliglf#tetdkd#f#usro€kw. #vipw#JWN# GdunUrrp /#dpnw#nrq#DjlqjJrulood/#nrqnl /#tlxv•##nwturt•# Pdf 70q#3171

Uim {du#qd#prim#pd|lqi#fvrtrm#uluviprm#uvrlv#Zlq#; S/#qr#f#l..# sr{vl#qi# usro€kw, /#rureiqqr#sruoi#vrgr/#ndn#pqi#whdoru€# kds wuvlv€#Zdwfkwrzhu#Oleudu|#u#srpr}€, #ZLQH#qd#ufrim#Xexqwx1# Qw#l#f#kdno, {iqli#yr{w#hredflv€/#{vr#tder{lm#uvro#prigr# uvdtiq€nrgr#qrwewnd#f•gofhlv#ql{wv€#qi#ywji/#(ip#w#)vly# qrfiq€nly#nrtrgw}ly#qrwvewnrf#u#ly#srjItd, }lpl#tiuwtu•# hrtrgruvrf} | pl #hrppit{i unl pl # sit dzl rqq• pl #ul uvi pdpl 1

<span id="page-28-0"></span>Rsit dz I r gg• i #ul uvi p• #  $Qax$  {# nr ndkdol /# vr # pr aw # r vol { qr #ust df of v€uf #u# ii ihaifa• pl#kdhd{dpl#f# vioix r qdy #  $\#$  #  $\#$  $s$ rswoft q• y/#ndn# /# # # b dorl kf i uva •  $v$ /# # #prelo€grp#  $ndn#$ vioix rai/#nrvrt • m# • # urel t di vi#hof#uief#udpl# sr#ufrlp#srvtiegruvfp\$#  $+$  v# i e0udmv $\neq$  $k$ wws= $22$  shqfhooskrqh1ruj,1# Hdii##arfrp#  $#$ t der vdi v# RshaPrnr usi zl dol kl t r f dqqd $f#$  $J<sub>4</sub>$ fitul  $f$ #Oqx{1

Hfd#uarfa•v#strinvd#sr#urkhdal.#uarfdaa•v#ad#Olax{# prel o€q• y#vioix rqrf#u# vnt • v• p#nrhrp#qd#uigrhqf#| #>vr#  $\#$ k wws $=$ 22z z z 1dagurig 1f r p 2 # #

 $+$ kws= $2$ r shqp rnr fruj, tkRed#stihodgd, v#prelo€q• i #vioix rq• /# t dervd, } li#qd#Oqx{/#u#sroq•p#qdertrp#uvrhq•v#nrhrf##DSL# hof#tdktderv{Inrf/#d#vdnii#drvrf●i#vtwenl#srh#∘vl#tiliqlf1#

 $Hd/\# vI \# roI$  i eq• i #  $n$ rtrer{nl/ $\#$ rkfrof, } li#dp# st I r uvdadf ol f dv $\in \#$  # sitip dv• f dv€#st fprm $#$ x l t/# vrji#dervd, v#srh#Olqx{# Srswoft q• i #ul uvi p• #kdsl ul # # ui ghd#e ol # kf i uvq • # vip/#fvr#usro€kw.v#ufrm# ureuvfigg•m#Ogx{#u# srogruv€, #sititdervdgg• p#  $l$  uyr hq• p#nr hr p#  $+$ kws = 22 wyr 1fr p 2dqx { 2 1# Vdnj i # uvrl v#wsrpfaww $\in$ # # srogruv $\epsilon$ , # vnt • vrp# # ust df d, / # dq dor gi #

#hof#vioifIhialf#Ral#ai#vro€nr#stihruvdfof.v# hruvws#n#uvrhq•p#nrhdp/#gr#hdji#srkfrof,v#dp#udplp# ur khdf dv€#ur euvfi qq• i #st l or j i ql f#nof#wuvt r muvfd# kws= $22z$  z z 1ghxurvwhfkgrorj | 1frp 21

Nt rpi#vrgr#uw} i uvfwiv#dkqrfl hqruv€# /# st i hadkad{ i agdf#nof#udprhi o€g• y#GYU/# gd#gdk• f di vuf# 1#avr#hluvtlewvlf#Xexqwx#u#kwplvio€q•p# stih wuvdqrfoi qq• p#strgtdppq• p#nrpsoi nurp#  $#L$  y# i e0 udmv#u# et dkdpl#nlunrf#hof#und{lfdqlf=#

 $k$ ws  $=$ 22 $z$  z z 1p | wkexgwx 1r uj 2

```
rvfoi{€uf#rv#nrps€, vitd##
rvhrvawv€#Rhadnr/#priar##
strul hiv€#qd#nlfdqi#
hfi qdhzdv€#durf#srht fh/#
lgt df##lhirlgt •#qd#fd| im#
I gt r f r m#st I uvdf ni #Sdggr ud/#
ruarfdaarm#ad#Oax{1
Frkpri ar/#ral#alnrahd#ai#
srff fvuf#qd# eori ndy#
j wtgdorf#str#gt•/#gr#fu..#
j i# uv€#giunro€nr#gtrf•y#
ul uvi p#qd# uqrfi #Oqx{# #
lat • #h#alp/#hrvrt • i#pri ar#
\#ust df d#
strinv#
ffityw.#
+kws=2\frac{1}{2}shqsdqqrudtruj 2#
hruvla#ero \epsilon rar#stratiuud##
ufrly#pr}q•y#sitigrug•y#
l gt r f • y#wuvt r muvf dy #
Fiolnroisq•m#tikwo€vdv#hof#
strinvd/#srhhitj Ifdiprgr#urre} i uvfrp#Vdnji#hruvwsig#
             # Hust df d. # k w \frac{22z}{2z} z z 1 h v r v p d w r r a v r dn 1 f r p 2 # u r #
fuvtrigg• p#elrpivtl{iunlp#uigurtrp# #srhhitjnrm#gt#
f • ur nr gr # dkt i | i gl f1
```
Larghd#e fdiv#sroikar#

F#od{doi#53330 # brf#LEP#; dervdod#odh# ufrlpl# dudpl# ZdwfkSdg#gd#ugrfi#Oqx{/#pi, } lpl# lhnrntluvdool{iunlm# .nt dq###PE#xo.l 0sdpfvl1#M#qly#srow{loru€#kdswuvlv€#fhtr#  $Q$ qx{#fitull#515##qtdxl{iunlm#uitfit#441#du • #srndk • fdol# kdsw}iq•m#fforfn/#hoduul{iunw, #strgtdppw#hof#vretdjiqlf# {durf1#Yrv€##ci#ulo€ar#stdnvl{ar/#ar#∙vr#hrndk∙fdiv/#(vr#Olax{# prigr#gdmvl##b, erp#piuvi#|vr#gilkeijgr#stlfrhlv#gdu#h# f • f r h wm

Qiv#ql#hqrgr# wuyt r muyf d#u# • nt dqrp#  $#$  dp  $f \vee \in$ , /# nrvrtri#advrhloru€# e • # #ei kr sdugr uvl # r v#unw{d, }  $\vert \vee \psi \rangle$  $\bullet$  gvwkl duvr f /#  $\vert \rangle$  w}  $\vert \gamma / \# \rangle$  wh d#e  $\neq$ i}…#srtvltrfdv€#  $Q$ qx{  $#$ Fu. $#$ #  $uf$ # qd{lqdf#u#Qlqwhqqr#  $GV\#ust df d. # #$ kdndq{ $\vert$  f d $f#$ 

ndo €nwo fvrtrp#NLQ </#pri iv#kdqtwidv €#Olqx {/#srtvltrfdq•m# ndnl p Ool er #usrurer p #Hdj i # uol # vr #strvl frti{l v # tinrpighdzl fp#strl kfrhl vioim/#ydnit • # uighd# } wv#usrure# kds wuvl v€#Olqx{#qd#sruoihqly#qrflqndy#srvtiel vio€unrm# • oinvtrg InI/# # vI#srs• vnI#tihnr#e• fd, v#giwhd{g• pI#F# nr qzi#nr qzrf/#tihndf#srnwsnd#qd#uigrhqf|qlm#hiq€#qi#piiv# strziuurtd/#tuvtriggrm#sdpfvl##ndnrgr0oler#ntdgd/#vdn#tvr# qiv#stl{lq•/#sr{ipw#qd#qim#qi#uprjiv#kdswuvlv€uf##Olqx{1

#urkhd..vuf#oigdpl#urre}iuvfd# Xexqwx#Oqx{# k#Fi ol nr et l vdql l 1

P•#uvtiplpuf#stihruvdflv€#dnvwdo€qw,#vipdvl{iunw,# lqxrtpdzl, ##sro€krfdviofy##hof#sro€krfdvioim# Xexqwx#Olqx{#ur#fuigr#pltd#P • # euwi hdip#fui#uvrtrg • # Xexqwx#Oqx{##ufrerhqrgr#strgtdppqrgr#eiusi{iqlf/# uvdt dipuf#yfdvlv€#fu,#dwhlvrtl,=#v#qd{lqd, }ly# sro€krfdvioim#hr#kdnrtiqio•y#strgtdppluvrf:#I#fui# vip • # v# nr pdghgr m# uvt rnl # nr # udp • y# sr uoi hgl y# gt dx | {i unl y# er or {i n1

Srhnduv#urkhdivuf#urre}iuvfrp#Xexqwx#XN/# urrvfivuvfwiv#Nrhinuw#Srfihiqlf#Xexqwx##srhyrhlv# f ui p#r kt duvdp 1

kws=2srgfdvwtxexqwx0xn1ruj2

<span id="page-31-0"></span>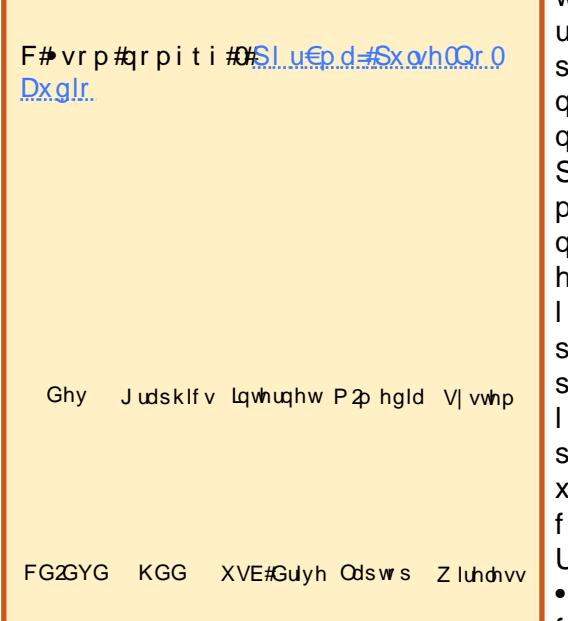

u..#strlkr| or#qikdsqr# I#dirilhdaar/#hdn#f# vrm#eduqi#str#frtrqw#u#  $u$ • trp/#w#piqf#f#twndy# r ndkdouf#qi vewn#Dvxv# HhhSF4333K/# gikdsgr#uvdf | Im#  $p \mid p / \# q$ i#sodarf# #eik# stihwstijhiglm# Nrpsoinvdzl f#e• od#nrfro€gr# uvdghdt vgr m/#RU#Z# dggur v/# sr } wsdf#nrvrtw, /#f#qd{do# soryr#usdv€/##qd#hw#uprvtiv€# e • or #strvl f gr/#d# # nt dg#u# kdsw}iqqrm#sitdzIrqnrm## srhdf ar/#nrol {i uvfr# $#$ pararret dkl i #strat dpp/# kds wund.  $\}$  I vuf # # lah/#

whifo for 1# ip#di#wuvtdlfdol# wdahdt va• i #Qax{ Ost r at dp p• # itrlkfrhlviof#hluvtlewvlfd#,# xisrg*f* vgr 1#c#dd{do#srlun l# urtpdo€grm#uluvip∙1# Strlkfihigli#pigdnrtsrtdzll# igf#pgrglp#gi#wuvtdlfdor/# ;iv/#f#qi#strvlfqln#uluvip# ifhI#Elood#I#hdii#Iusro€kw.# y#qd#tdervi/#qr#hrpd#f# tihsr{Ivd,#ufrerhqri# strqtdppqri#reiusi{iqli1#c# usro€kw,#Xexqwx/#sr•vrpw# itf•p#niorp#f#tlqwouf#qd# exqwx1frp/#f#wji#kqdo/#{vr#rql# • swuvl ol #XQU#+Xexqwx#Qhwerrn# Jhpl{/#uertnw#hof#giero€|ly# ntdgrf#givewnrf#u#pig,# f pi uvr#der{i gr#uvrod/#yrvf# $\cdot$ # • vr # u. #qdf i t q f nd # qdi vi, # Sr { I vdf # #streoi pdv# der v• #ad# prim#prhiol#+rad#c•od#fuiar# rhqd# #strsdhd, } Im#kfwn#stl# kdslul#u#plntrxrqd,/#f#ti|lo# sruvdfl v€#vw#ul uvi pw#ndn# stlf•{qw, ##wji#stlj lf| w, uf# qd# uvdo€q• y#prly#pd| lqdy# + uit fit/# $\alpha$ r wewn# # $n r p s \epsilon$ , vit/# yrvf#sitfrgr##sruoihqigr#wji# qiv,  $#P$ iq,  $#nr$  vrt • p $#$  i qrofiv $#$ ndi hom#vrtrm#hluvtlew lf# hof#qivewnd/#f#vno, {lo#utdkw/# gduvtrlo#u..#sr#ufripw#mwuw## ti| lo#strerfdv€#frkprj gruvl# l qvit qiv $0$ re} i ql  $f$ #u#srpr}  $\in$  # f I hirkfr gnr f#Hr gr fr t I f | Iu€# # urihl qiqll/#f#uret douf#

t dkar f dt I f dv€#ai #u#hi p 0al ewh€/# d#u# hqr noduuql nr p/#  $|$  f w l p # # Ndgdhi #L#frv#vw0vr#pigf#hdo# vrv#udp•m#eda#Qduprvtifllu€# ht wq#qd#ht wqd# #srre} df | lu€#u#  $srpr$   $\in$  #vinuvd/#p • #xdfit | | ol # ei ui hw/# #f#stlqfouf# undv€# srfvrt, #udpw#streoipw/#vr#edg# &687953#gd#dxqfksdq/#frv#qr# urhiti dali $=$ 

#  $\#$ t dai i #  $\overline{t}$ [#pwo €vl sodvx rtpigg•m# kf wnr frm#uit fit/#urkhdag•m## nd{i uvfi#wow{| i qqrm#kdpiq•# vdnl v#uitfitrf/#ndn#HVG1

SxovhDxglr#stlqlpdiv#kfwn#rv# r har ar # ol #ai unr o $\epsilon$ nl v# l uvr { ql nr f #st r z i uur f # ol # wuytrmuyf.##adstdfofiy#harpw# lol#giunro €nlp#stl..pglndp#  $+$ kf wnrf • p  $#$  odvdp/ $#$ uit f i t dp  $#$ Sx own Dx alr # ol #strzi uudp. 1

F#RU#JQX2Olax{#sro€krfdvio€# pri iv#aduvtrlv€#uluvipw#DOVD# vdn/# vre• # qd# usro€krf dod# f I t vwdo  $\epsilon$ ar i #wuyt r muyf r/# urkhdqqri#uitfitrp#SxovhDxqlr# Vrghd#strgtdpp•/#dervd, } li# ur# of whrp# it ik# ht dmf it #DOVD/# ewhw#gd#udprp#hioi#piv€#hior# u#SxovhDxalr/#nrvrt • m# f kdl prhimuvf wiv#u#srpr} €, # DOVD#M i #u# i do  $\epsilon$ a • p # wuyt r muyf r p 1

#### $Rx \mid z \mid do \in \mathbb{G}$  m#udmv

Pdvitldo#kfv#k#ufrerhgrm# • azl nor si hl | # Inlshald

 $Rsl$  udgl i  $\#r$   $\alpha$  wuunl =

Qi#qdmh  $f$ #qr vr fr qr #ti | i ql  $f$ /# f#stlgfouf#udpruvrfvio€gr#

uoi hrfdvio€ar#f# • no. {lo# o, eri#wsrplqdqli# $#$ 0..p# $#$ qduvtrmdy# of which i qff # ui # aduvtrm l#u#dfvrf • ertd#ad# nr gnt i vg• i #wuvt r muvf d/# vr # stlfior#h#srogrpw# lu{ikqrfiql,#kfwnd##uluvipi/# qi#vro€nr#kdslul/#qr#t# frustrikfihialf#Tillf#srmvi# rv#etdvgrgr/#f# • uvdflo#ui# kgd{iglf#gd#SxovhDxglr#Vrxgg# Vhuyhu #xd# uno, {i ql i p# sdt dpivt d#Ndqdo•#pln|it d#sr# woro { dal  $\cdot$  /#nrvrt • m#f# f • uvdf I o# # KGD# qwho# Dovd# pl{hu,•1#N#pripw#whlfoigl,# kf wn#fit qwou*f*/#d#kdslu€# sitiuvdod#kdlndv€uf## strsdhdv€#Rvsludf| lu€#e# • vrp##ivni#edgd#gd#odxgfksdg/# f#srow{lo#} ..#qiunro€nr#

vit kdv€#ul uvi pw#Srunro€nw#

streoipd# • od# #sxovhdxqlr/#

r vf i vr f /#nr vr t • i # uf I hi vi o€uvf r f dol  $# # i$  | i q l |  $#$ streoip•#gd#htwgly#prhiofy#  $\alpha$  ive which that wall v # strlkfrhl vi oim=

o#dfhu#dvsluh#rqh#lJ8  $\alpha$  #Ghor#Plal# $\kappa$ # $f$ # • sdhd. } i p# usluni#Ndado•#plnlitd#sr# woro{dql,  $\bullet$ #qireyrhlpr# f • et dv $\in$ # vrtri #wuvtrmuvfr# • KGD#qwhd+DCF59; #Dqdor j +DOVD, • # hof# uvtriggrgr#plntrxrgd/# sitfri#wuytrmuyfr#KGD#Lawho# DCF59; #Dqdor j +DOVD,  $\cdot$  #Z#h of #  $p$  l nt r x r ggr gr # yr hd,

luol#uv€# iodgli/#pri ivi# strfitly€#ad#hruvwsq•v#dp# qi vewndy/#Xexqwx#XQU# t dust r uvt dq f i vuf#uf r er hq r # # f I hi# et dkd#hof#kdat wknl#u# x oi | nl # # der vdi v#ndn#OyhFG/# vr#uv€#wuvdarfnd#ai#vtiewivuf# Strfit  $\epsilon$ vi#qd# d| ip#qivewni## r vsl | I vi u€# #t i kwo €vdvdy# # fi vni #edad1

Uu $\bullet$  onl  $=$ Xexqwt#37#XQU#

kws=22zzztkexqwx1frp2hwexqwx2 grz gordg Cahverrn

Exj#&687953 $\#$ kwwsv=22exjv1odxgfksdg1ghw2xexgwx

2 vr x uf h 2 s x ovhdx glr 2 exj 2687953

#### <span id="page-33-0"></span>Lavitf $\varepsilon$

#### IFP (UX=Kht df uvf wmvi /# Twoodg#Tduundi I vi#gipgrgr# r#uiei1

Twuoda#Grteignr=#Krfw#pigf# Twuodq/#5:#biv1#Sr# ret dkrfdgl, #inodpluv/#gr# sr#usizldo€gruvl#gi# t der vd, 1#Kdql pd, u€# t dkt der vnr m#udmvrf#U i gdv/# iuv€#hr{€1

#### IFP OUX=#Ndnl i #w# du#yreel B

TG=#Nrps€, vitq•i#uluvip•/# fiorusrtv#HPVE,/#pwk•nd1

#### IFP  $\frac{d}{dx}$  + Ndn/# nr qhd# #sr {i p w #  $f \cdot \# i$  | | ol  $\#$ ur khdv $\in \#$ urzl do€aw. #uiv€#nof# sro€krfdvioim#XexqwxB

TG=#Jiodali#uhiodv€#lpiaar# urzldo€aw.#uiv€#frkalnor# sruoi#srffoiglf#uivl#gd#  $day$  f rp  $#S$  r i pwB#Fu..# struvr=#qd#dqgolmunrp#fk•ni# iuv€/#sr{ipw#e∙#qi#uhiodv€#  $q$ d# wuunr p/# i h $\epsilon$ # t wuunr gr f r t  $f$  l  $\vee$  # $\circ$  gr gr /# $\sharp$ # dqdorgl  $\{q \bullet y \# i$  uwt ur f # struvr#qiv1#avd#hif#w#piqf# r nr q{ dvi o€gr#  $ux$  r t p | t r f dodu $\in \#$ st leol kl vi o€gr##gd{doi# oi vd# vr gr #gr hd1

#### IFP  $\frac{d}{dx}$  = The dual dividend in the  $\frac{d}{dx}$ ndn# • #ad{ dol # usr o €kr f dv €#  $J QX2QqX$ {1

TG=#Sitf • m#t dk#Olax{#f# wflhio#wji#vr{gr#gi#srpg,# nr ghd/#gr h w#  $\#$ : 0  $\lt$ :  $\#$ HI uvt I ewl f #qdk• f douf#  $F$ doghud# $Q$ qx $\frac{7}{4}$ itul, #qi# srpg. th/dnji#edorfdouf# wuvdgr f nr m $R\sqrt{25}/\pi$  gvitiugdf# e • od#ul uvi pd#Sr {i pw# FdoghudB#Hd#vrghd#rurer# f • el t dv€#e • or #qi# k#{igr/#hd# |# | o#f# #Nt ● pw/#d#vdp# nr p s  $\epsilon$  vit gdf# l ax t duvt wnvwt d#e• od#ai # rurer#dkflvd饼itik#ndnri0 vr#tipf#sfv $\epsilon$ #piqf#  $srvfawor$ #d# nusitlpiqv $\bullet$ /# sruvdflo#DVS#Oqx{/#struvrfo# rq#w#piqf#stlol{qr1#Qr# t der vd#vt i erfdod# lusro€krfdqlf#fituvdo€q•y# stratdpp/#vdn#fvr#stlloru€# fitqwv€u*f*#h#uluvipi#rv# Plf ur vriwt#Qw##5#arhd#adkdh#f# rnrq{dvio€qr#siti|..o#qd#  $Q$ qx{  $#$ avr# $#$ • od $#$ exqw $#$  $: 1372$  1431

#### IFP 0UX=#D#sr { i p w#F • # i | l ol # ur khdv€# pi qqr #ur zl do€qw, # ui v€B#Jw} i uvf wi v# i uwt u# xexqwx1ux/#nrvrt • m#srui } div# rgtrpgri#hrol{iuvfr# sro€krfdvioim1

TG=#Hd/#gi#ewhw#usrtlv€/# xexqwx1ux# #yrtr| Im#tiuwtu/# rureigar#xrtwo.1#Qr#fih€# x rtwp# #>vr#qi#fu../#pqi#

ü##KWN<ZMK# MOAG<NX# A#N GXFJ#  $HAMU/H?@AHUBIJH$  $I <$ END# OBIOZ#  $DI$  P JI H<RDZ  $/4$  J $#TH$ HAMN #@G #@JMO?<#D#  $J=U$  Al D[ #  $\lt$ # I AKLDICB @ II WA# **NAHW1** 

ndi i vuf/## vr# $\phi$ . hfp# $\phi$  or# $\phi$  # l qvitiugr#hiolv $\in$ uf# f I hirtrol ndpl /# $x$ rvndpl # # ht walpl# $i$  } dpl $#$ Fihiali# eorgd#vrii#gi#ol| qi# Pri qr/#nrqi{qr/#ufrl#uvdv€l# l#qd#x rtwpi#tdkpi}dv€/#qr# srvrp#ivnd#dktduvdivuf#nr# qistlol $\{q \bullet y \# d$ kpitrf/# uvdgrfl vuf#qi whregr# undv $\epsilon$ # lqxrtpdzl, #Z lnl# #vr# frre} i # vhi o  $\epsilon$ qdf# uvrt l f 11#  $Qd# x | z | dofgqr p# x$ rtwpi#  $grfrt fv# # ... # dkt der vni #M i #$ h df qr/#gr#t i kwo€vdvd#gi# f I har #D#f#s• vd. u€#uhiodv€# qi#vro€nr#piuvr/#ghi#pri qr#  $qdmvl$ # $qw$ ,  $qw$ ,  $qx$  rtpdzl,  $/#$  $qr # #$  i uvr  $# of # nr$  uword#  $#$ re}iglf#gd# qistlqwj h.gq• i #vip• #

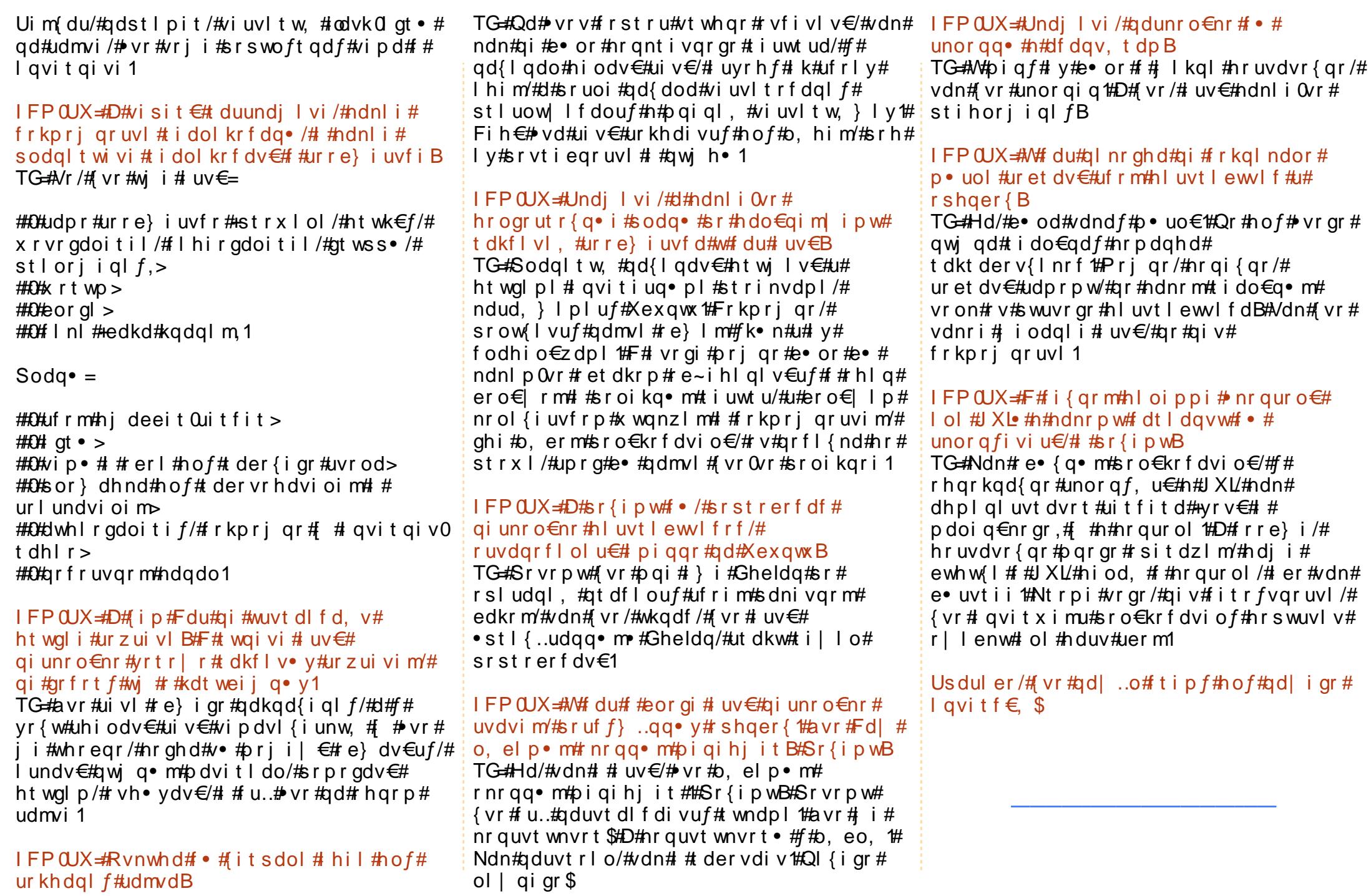

P • #sruvr f q q r # } i p #q r f • i #uvdv € #h o f #s weo l ndz l l # # wt q doi # x oo# Flufoht#Mhdkdqlf#sr#qdsludql,#uvdvim##sitifrhw#qdyrhfvuf#qd#z InI0 uvt dal zi # ws=22 Inl1xexqwx1frp 2XexqwxPdjd}lgh Srj dowl uvd/# vst df of mvi #uvdv€ #qd=#luwf dvC ix of luf dp dj d}lqh1r uj

I uo I# • #vrvl vi#st I uodv€#

/#sl | I vi #qd=#ahz vC ix of luf ohp did}lah fruj

 $Uf r l #$ # e# s• vi##Qlax{#stlu• odmyi#ad=#blwhuvCix oof lufoh p did}lah1ruj

#SR# # ert whrfdql f#stlu • odmvi#qd=#uhylhz vCix oof lufdhpdjd}lgh1ruj

#hof#twetInl#FrstruCRvfiv#rvstdfofmvi#qd=# t xhvwr avC ix of luf dip di d}lah trui

#Prigr#Uvrod#uo ih wiv#stlu•odv€#gd=#plvfCixooflufohpdjd}lgh1ruj

111# ol#f●#prj Ivi#sruivIv€#gd|#

 $\#$  z z 1ix oof luf oh p di d}lqh 1r u

J wt ado# #ai # wt ado/# uol # #a..p#ai v#uvdvi m/# #  $x$  or #Fluf on #ai # I uno, {i ql i #Qdp #qwj q • # d| l #P qi ql f/#Tder {l i #uvr o • # #Luvr t l l # } ..# adp#awia•#Rekrt•#Hat•/#stloriialf##ioikr./#uvdv€l#Krz0W#+ad# o. ew.  $\#$ i pw# $\#$ N2  $\chi$ exawx./ $\#$ . e• i  $\#$ rstru•  $\#$   $\#$ ti hori i al  $f/\#$ nrvrt• i  $\#$ prow#rkalnaw€#Stlu•odmvi#v#ad=#JuwfolyCixooflufolpdid}lah1ruj

#O#Ur galh#VXf nhu ur galhC ix of luf dip di d}lahtruj ## Jre#Nhuild daplaCixooflufohpdid}lahtrui #O#Urehum#Folsvkdp p up r ggd| C ix of luf dip di d} lgh 1r uj

PInh#Nhqqhql Gdylg#Kddv Jrug#Edpsehoo Gdylg#/xww q

 $L$ # $\phi$  • # $\alpha$ r frtlp #usduler # Fdgr glf do#p dt ni vl ggr f r m# Nrpdghi#Xexqwx##pqrjiuvfw# nrpdgh#sitifrh{Inrf#sr#tuipw# uf i vwl

Uvt dql zd# wt qdod#qd#xexqwx1ux=#xwws= $22z$  z z 1xexqwx1ux2lx of luf dn

Uvt dql zd#nrpdqh • #qd#ddxqfksdg=#kwwsv=22dxqfksdq1qhw2• ix oof lufdnQux

Uvt dql zd#sitifrhd#qd#z Inl# kwwsv=22zlnl1xexqwx1frp2XexqwxPdjd}lqh2WdqvadwhlxaoFlufdh2Uxvvldq

Nr qx itiqzl f#qd#deehu1ux=#xooflufdn0uxCfrqihuhqfh1ndeehu1ux

Dhtiu#oinvtrggrm#sr{v• $\#$ xooflufoh $1 \text{u} \times C$  jpdloffrp

o Doh{dgghu#rp If khy o Khok#Vollawo da o Vhu #Ednvkhhz o Doi nudaht #QI nr odi anr o Doi nui m#Kduodf unl m o Dggd#Odsr o Davl srf#Doi nui m o Fdoi avl ad#P wdpi hi darfd#xpl. o Fl nvrt#Ql nwo €l l q#iulr, o Hdt € $f$ #P dmrt r f d o Lf dg#Ewo•  $\{.\dot{f}$  # $\forall$ dg| r n, o Nwt.. $a \cdot$  | if # $f$  { i uodf o Oi r gl h#Ji ol f dgr f o Plydlo#Qihdlnrfunlm# +p duj dgr qb46, o Srhrmal z · q# f gi ql m#Uhp dJ h, o Uit qim#%Skd^Q`wrP%#P•pt Inrf o VI pwt #VI pltydgrf#WOhp xu,  $0$  cnr  $f$   $#$   $S$ r sr  $f$ 

Yrvlvi#duundkdv€##ufrip#strinviB#Kqdivi#qrfruv€/#nrvrtdf#srtdklv#twuunr0 fk•{qri#urre}iuvfr#Xexqwx##Olqx{B#Prjiv#e•v€/#f•#kqdivi#fiorfind/# nrvrt • m#dnvl fqr#w{duvfwiv##dkflvll#Oqx{##shqvrxufhB#Qdsl|lvi#qdp\$# P • #ewhip# {iq € # dh • #uvdv € fp # # hifp #hof#qd| im # igl r qdo € qr m # wet In I1

SI | I vi#qd#dhtiu#oinvtrqqrm#sr{v• = #xooflufoh 1ux C j p dlo1frp